### МИНИСТЕРСТВО ОБРАЗОВАНИЯ И НАУКИ РОССИЙСКОЙ ФЕДЕРАЦИИ Федеральное государственное бюджетное образовательное учреждение высшего профессионального образования «Нижегородский государственный архитектурно-строительный университет»

 $\mathcal{L}_\mathcal{L} = \{ \mathcal{L}_\mathcal{L} = \{ \mathcal{L}_\mathcal{L} = \{ \mathcal{L}_\mathcal{L} = \{ \mathcal{L}_\mathcal{L} = \{ \mathcal{L}_\mathcal{L} = \{ \mathcal{L}_\mathcal{L} = \{ \mathcal{L}_\mathcal{L} = \{ \mathcal{L}_\mathcal{L} = \{ \mathcal{L}_\mathcal{L} = \{ \mathcal{L}_\mathcal{L} = \{ \mathcal{L}_\mathcal{L} = \{ \mathcal{L}_\mathcal{L} = \{ \mathcal{L}_\mathcal{L} = \{ \mathcal{L}_\mathcal{$  $\mathcal{L}$ 

## КАФЕДРА СТАНДАРТИЗАЦИИ И ИНЖЕНЕРНОЙ ГРАФИКИ

# ИНЖЕНЕРНАЯ ГРАФИКА

Часть 1.1 Оформление чертежей и геометрические построения. Основные положения раздела проекционного черчения. Аксонометрические проекции

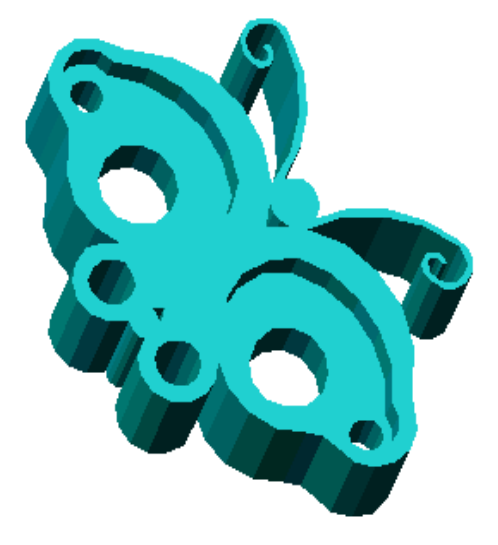

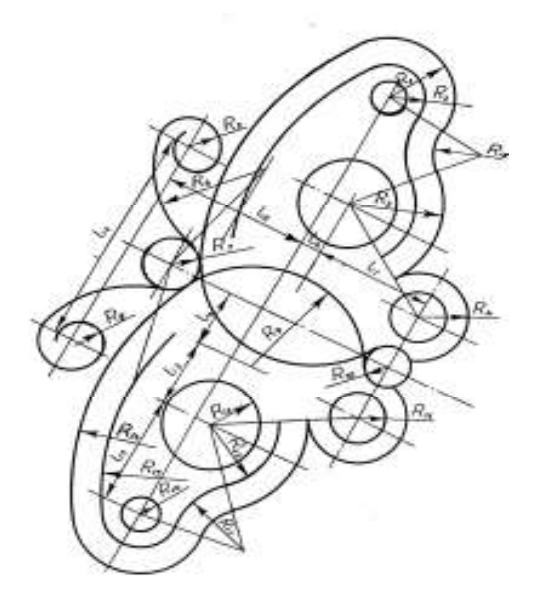

Нижний Новгород 2013

### УДК 744(072)

Инженерная графика Часть 1.1 Оформление чертежей и геометрические построения. Основные положения раздела проекционного черчения. Аксонометрические проекции Нижний Новгород, издание ННГАСУ, 2013, 41 с.

В методических указаниях (часть 1.1) приводятся варианты заданий, рассматриваются основные требования к оформлению чертежей, приводятся примеры выполнения заданий и теоретический материал по основным разделам геометрического черчения, аксонометрии и проекционного черчения (раздел «Виды»).

Методические указания предназначены для студентов всех специальностей и форм обучения, также могут быть рекомендованы слушателям подготовительных курсов.

Рисунков 34, таблиц 5.

Составители: Л.В. Павлова Э.Г. Юматова И.А. Ширшова

Компьютерный набор: Л.В. Павлова

© ННГАСУ, 2013

# Содержание

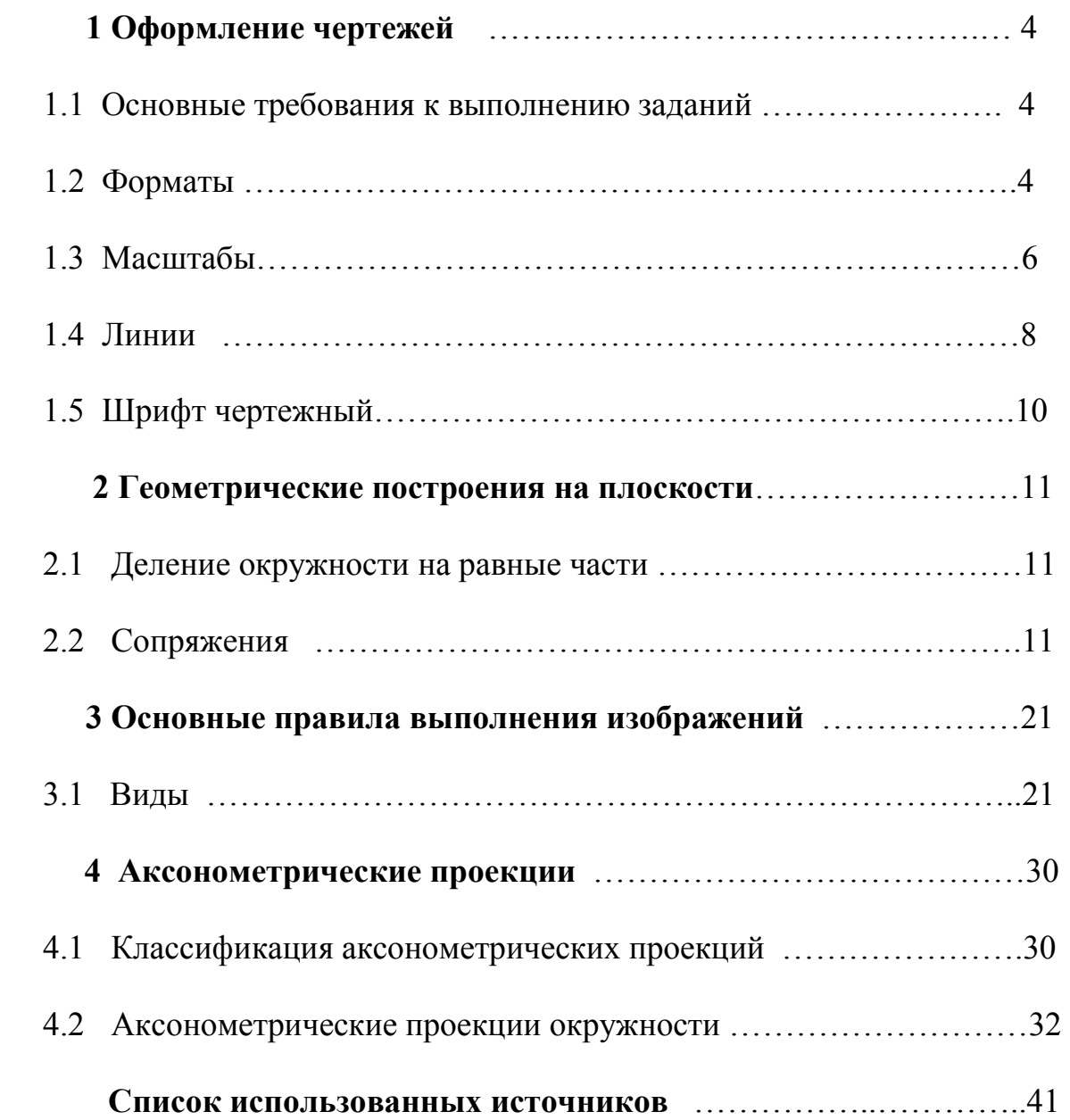

#### 1 Оформление чертежей

В целях формирования навыков выполнения чертежей в соответствии с требованиями стандартов, рекомендуется подробно изучить ГОСТ 2.104–2006 Единая система конструкторской документации (ЕСКД).Основные надписи; ГОСТ 2.109–73\* ЕСКД. Основные требования к чертежам; ГОСТ 2.301-68\* ЕСКД. Форматы; ГОСТ 2.302\*-68 ЕСКД. Масштабы; ГОСТ 2.303–68\* ЕСКД. Линии; ГОСТ 2.304–81 ЕСКД. Шрифты чертежные; ГОСТ 2.305–2008 ЕСКД. Изображения, виды, разрезы, сечения; ГОСТ 2. 317–69\* ЕСКД. Аксонометрические проекции.

Также необходимо изучить разделы «Деление окружности на равные части», «Коробовые и лекальные кривые», «Сопряжение линий».

#### 1.1 Основные требования к выполнению заданий

Задания выполняют на листах ватмана соответствующего формата, соблюдая последовательность, установленную данным методическим указанием. На каждое из аудиторных заданий студент обязан представлять преподавателю графическую работу для контроля и выявления ошибок.

Все заголовки и надписи на чертежах и текстовых документах должны быть выполнены основным шрифтом по ГОСТ 2.304–81 с наклоном.

Построение выполняют карандашами средней твердости, преимущественно типов Т, ТМ, М (H, HB, B). Линии проводят слева направо, держа карандаш в плоскости, перпендикулярной чертежу, немного наклоняя вправо по ходу движения и прижимая его к кромке линейки или рейсшины. Карандаш затачивается на длину 25–30мм, пишущий стержень должен выступать на 8–10 мм. Циркуль при обводке основных линий должен быть заправлен пишущим стержнем от карандаша, на номер мягче выбранного для обводки прямых линий.

При нанесении размеров следует руководствоваться начальными сведениями по ГОСТ 2.307–68\* .

Все выполненные работы складываются до формата  $A4$  (ГОСТ 2.501-88<sup>\*</sup>) (рисунок 3) и комплектуются в альбом, первым листом которого является титульный лист (рисунок 4). Остальные листы укладываются по порядку в соответствии с номером чертежа. Альбом должен быть прочно скреплен нитками или с помощью скоросшивателя.

Титульный лист выполняется на листе формата А4. Текст располагается симметрично относительно вертикальной оси рабочего поля листа. Переносы слов не допускаются.

#### 1.2 Форматы

Чертежи и другие виды конструкторских документов должны выполнятся на листах определенных размеров, называемых форматами листов. Форматы листов определяются размерами внешней рамки, выполненной тонкой линией. Допустимая погрешность длины стороны формата должна составлять  $\pm 2$  мм.

ГОСТ 2.301–68\* Форматы устанавливает пять основных и ряд дополнительных форматов (таблица 1).

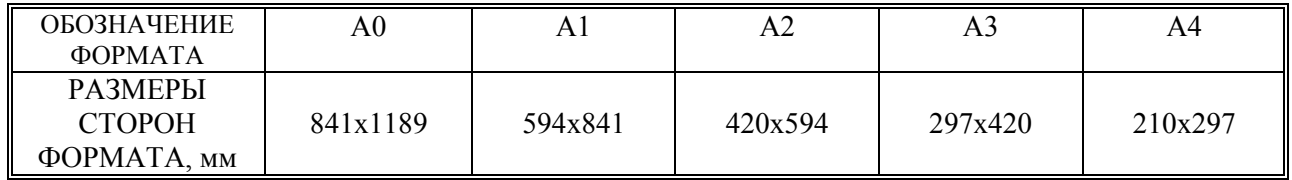

Таблица 1 – Форматы

Допускается при необходимости применять формат А5 (148х210) мм.

Формат А4 располагается только в «вертикальном» положении, то есть основная надпись располагается вдоль короткой стороны. Формат  $A3$  можно расположить как вдоль его короткой стороны, так и вдоль его длиной стороны. При этом основная надпись располагается соответственно по короткой или длиной стороне.

Линии рамки чертежа наносят на расстоянии 5 мм от внешней рамки. Слева оставляют поле шириной 20 мм для подшивки. Примеры расположения форматов А4 и А3 приведены на рисунке 1.

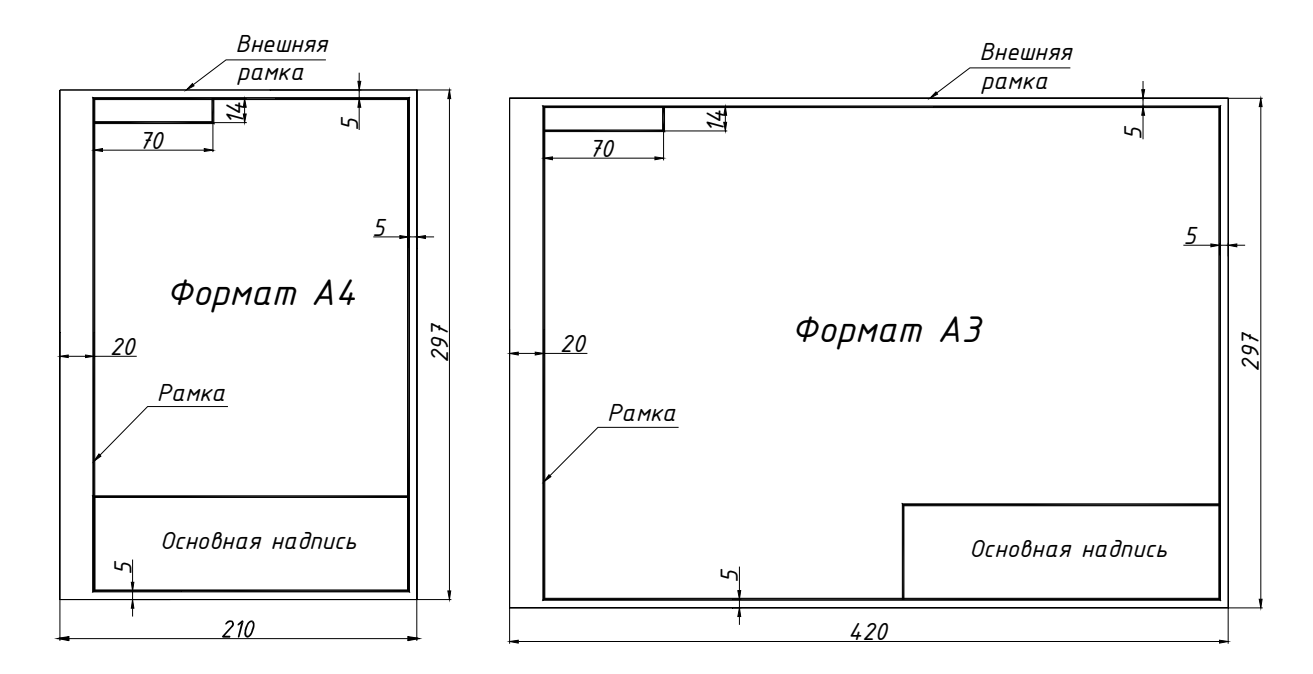

Рисунок 1 – Примеры расположения форматных листов

Основную надпись располагают в правом нижнем углу формата. Форма, размер граф и их содержание должны соответствовать ГОСТ 2.104–2006 (рисунок 2).

В графах основной надписи указывают:

графа 1 – наименование детали или сборочной единицы;

графа 2 – обозначение документа (ГОСТ 2.201–80);

Пример обозначения: ННГАСУ. ОТФ – 12

где ННГАСУ – аббревиатура учебного заведения; ОТФ – аббревиатура факультета, 12 – год поступления;

графа 3 – обозначение материала детали;

графа 4 – литера чертежа (у – учебный);

графа 5,6 – масса изделия, масштаб изображения;

графа 7, 8 – порядковый номер листа и общее количество листов;

графа 9 – название кафедры и номер группы.

Графа «Масштаб» основной надписи чертежа заполняется по типу 1:1, 2:1. Масштаб изображения должен соответствовать ГОСТ 2.302-68\*. Графа «Масштаб» не заполняется, если на чертеже не нанесены размеры и если чертёж является эскизом.

Обозначение документа (графа 2), данное в рамке основной надписи, записывается повернутым на  $180^0$  в рамке  $14x70$  в левом верхнем углу чертежа.

Пример выполнения основной надписи представлен на рисунке 2.

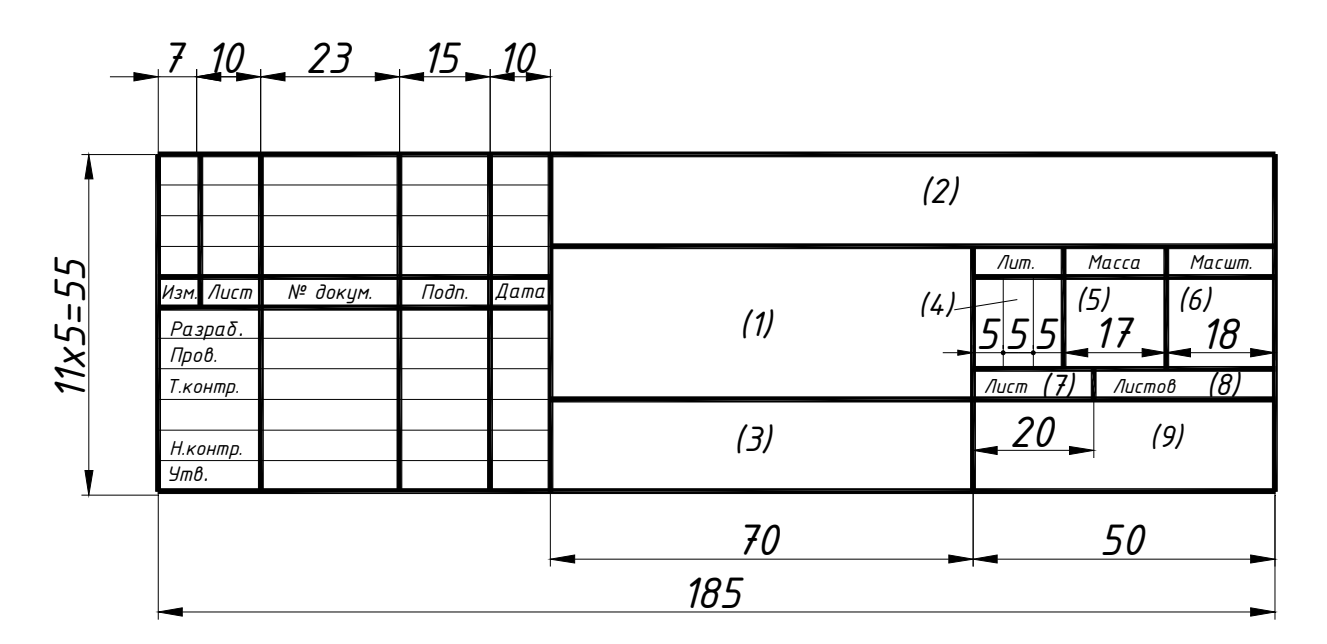

Рисунок 2 – Основная надпись для чертежей и схем по ГОСТ 2.104–2006

 Пример складывания горизонтально расположенного формата А3 до формата А4 по ГОСТ 2.501–88\* приведен на рисунке 3.

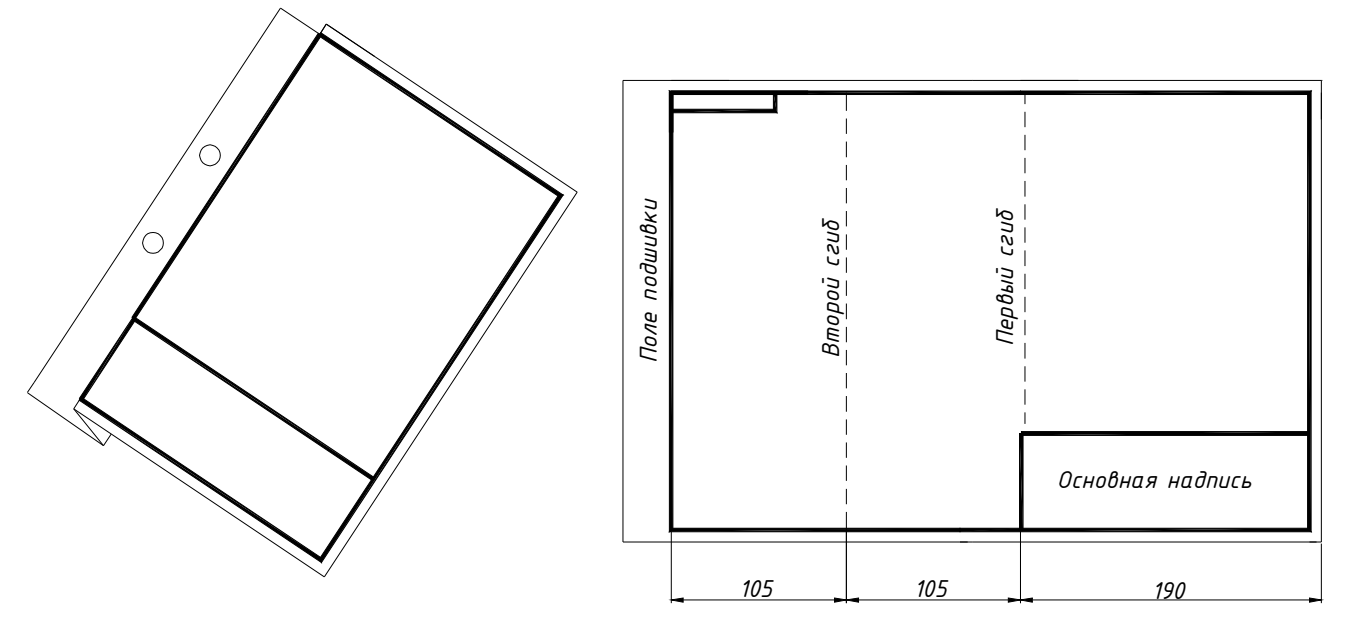

Рисунок 3 – Складывание горизонтально расположенного формата А3

#### 1.3 Масштабы

Изображение предмета может быть выполнено в натуральную величину, уменьшено или увеличено. Отношение линейного размера отрезка на чертеже к соответствующему линейному размеру того же отрезка в натуре, называется масштабом. В соответствии с ГОСТ 2.302-68\* масштабы при выполнении чертежей принимают согласно таблицы 2.

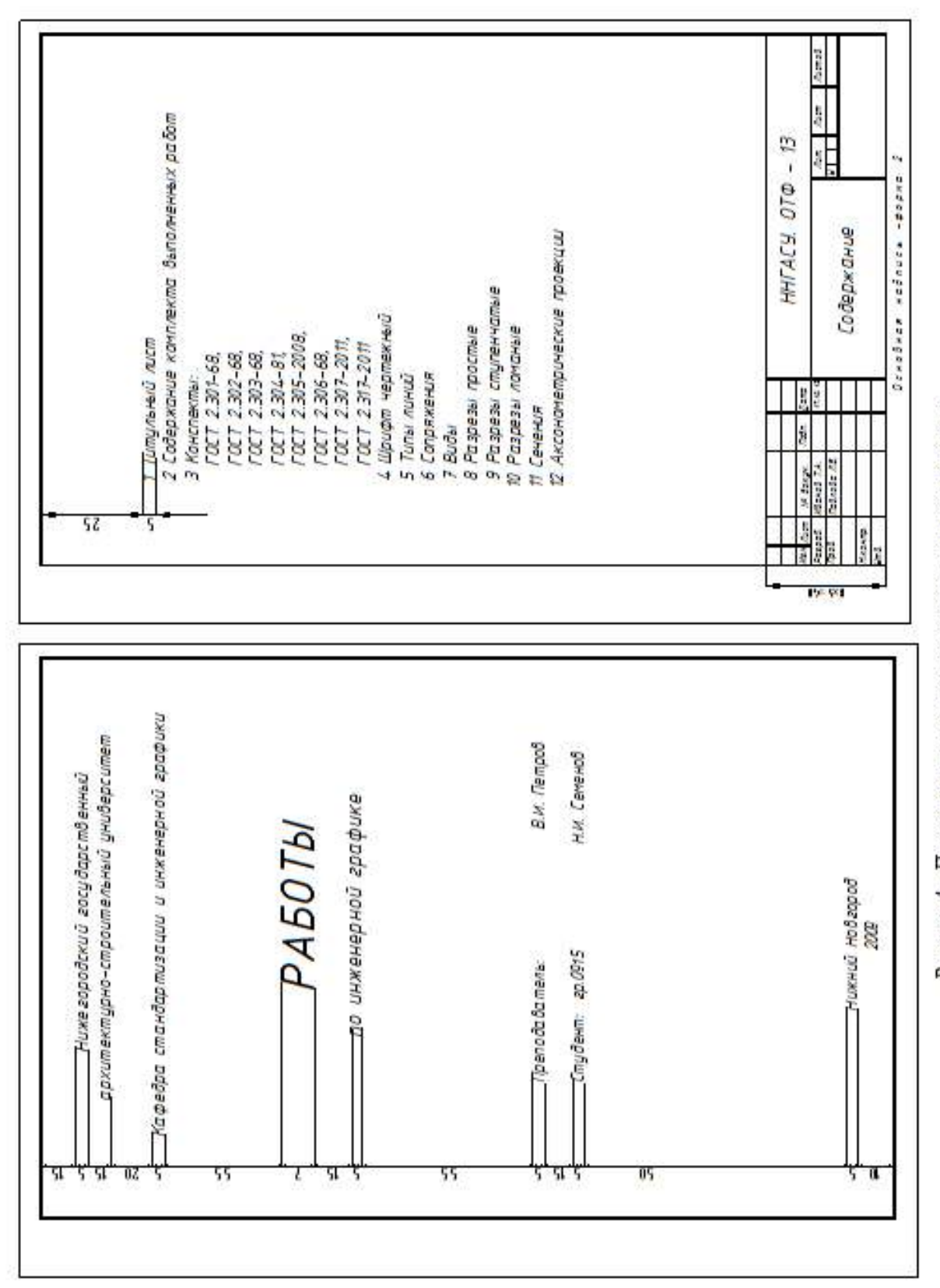

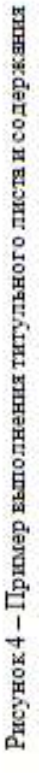

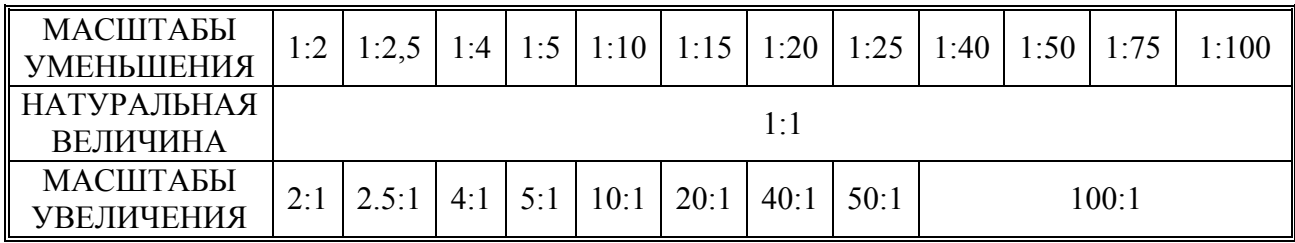

#### 1.4 Линии

 Для выполнения чертежей применяются линии, предусмотренные ГОСТ 2.303–68\* . Толщина сплошной основной линии S должна быть в пределах от 0,5 до 1,4мм в зависимости от величины и сложности изображения, а также от формата чертежа. Она должна быть одинакова для всех изображений на данном чертеже, вычерчиваемых в одинаковом масштабе. Наименьшая толщина линии, в соответствии с ГОСТ 2.303–68\* составляет 0,3 мм.

Штрихи в штриховых и штрихпунктирных линиях следует делать одинаковой длины, промежутки между ними – равными.

В штрихпунктирных линиях между длинными штрихами нужно проводить штрихи малой длины, но не точки. Штриховые линии и штрихпунктирные должны пересекаться и заканчиваться штрихами.

 Центровые линии могут выходить за очертания изображений на 3…5 мм. Для окружностей, диаметр которых 12 мм и менее, центровые линии вычерчиваются сплошными тонкими.

Линия разомкнутого контура показывает на чертеже положение воображаемой секущей плоскости. На начальном и конечном штрихах (которые не должны пресекать контура соответствующего изображения) следует ставить стрелки, указывающие направление взгляда. Стрелки наносят на расстоянии 2…3мм от конца штриха.

Задание на изучение ГОСТ 2.303–68\* предполагает заполнение студентами таблицы 3, которая должна состоять из девяти наименований линий (пример заполнения приведен ниже) и выполнение графической работы на вычерчивание линий на формате А4 (рисунок 5).

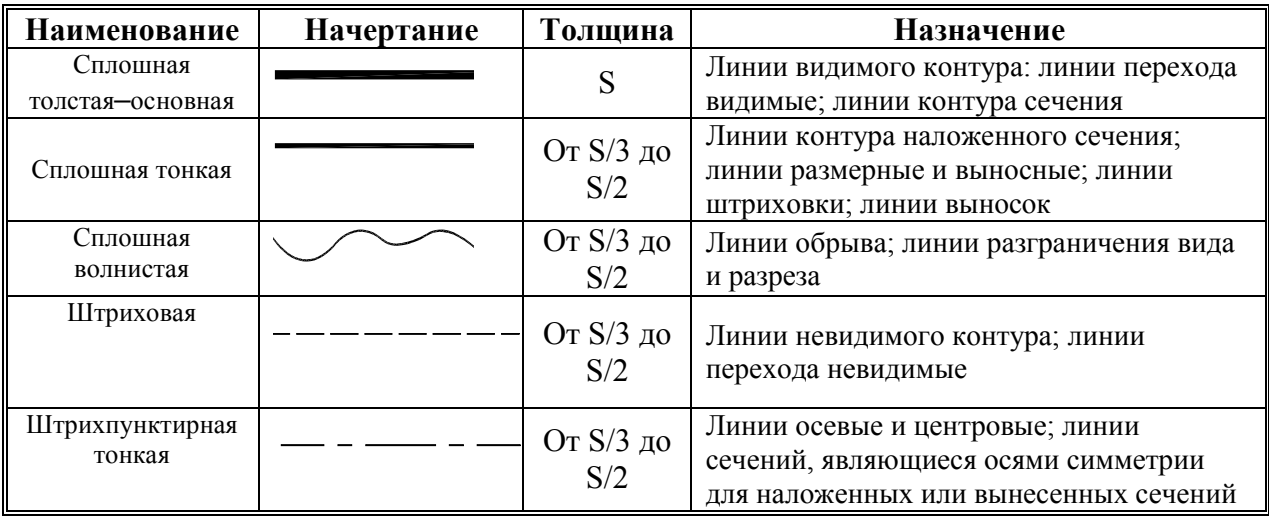

Таблица 3 – Типы линий чертежа по ГОСТ 2.303–68 $^{\ast}$ 

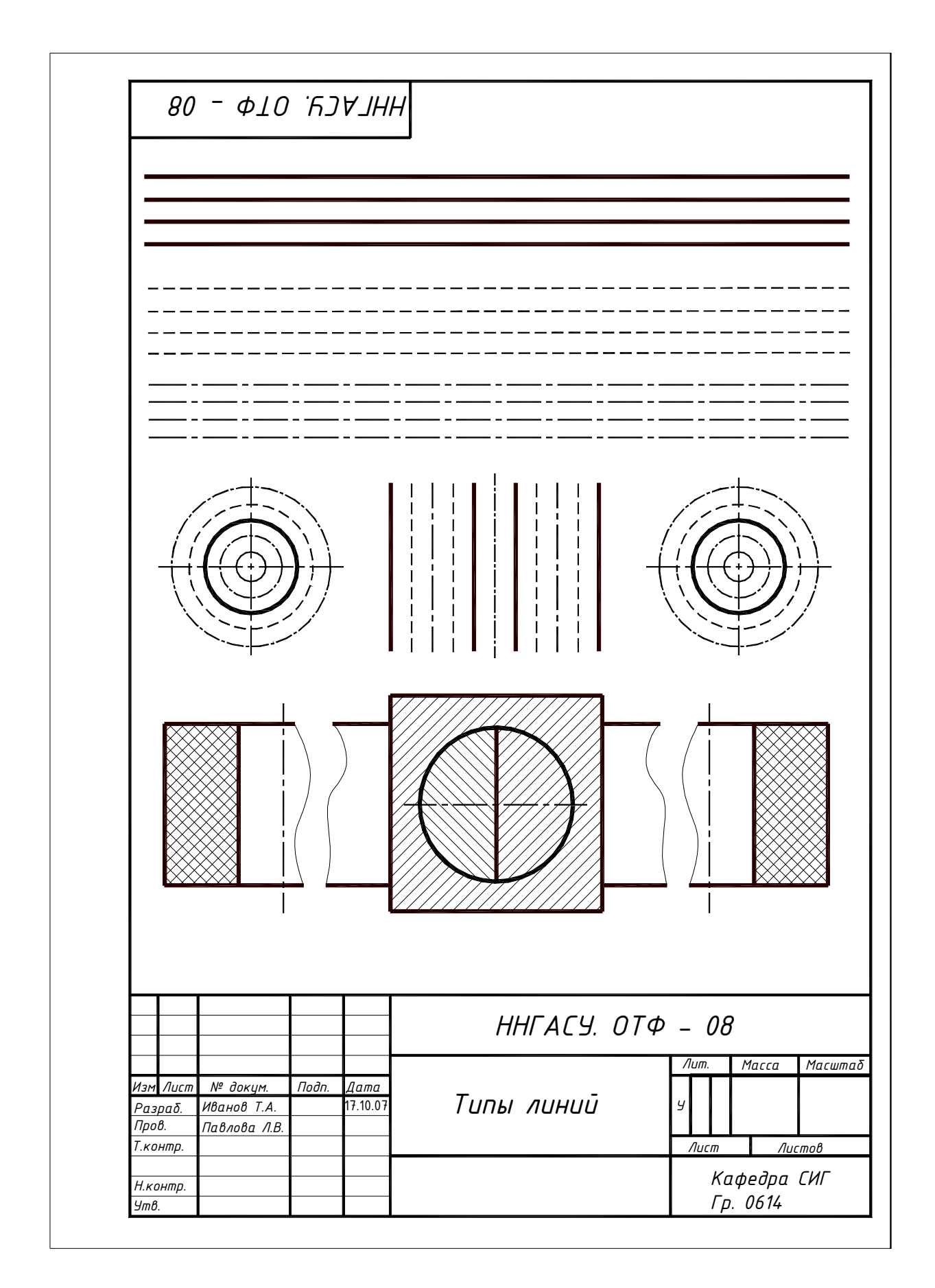

Рисунок 5 – Пример выполнения графической работы «Типы линий»

#### 1.5 Шрифт чертежный

Чертежные шрифты, применяемые для нанесения всех надписей на чертежах и других технических документах, установлены ГОСТ 2.304–81 ЕСКД. Чертежный шрифт содержит русский, латинский и греческий алфавиты, арабские и римские цифры, а также знаки.

Стандарт устанавливает следующие размеры шрифта:  $(1,8)$ ; 2,5; 3,5; 5; 7; 10; 14; 20; 28; 40. Размер шрифта h определяет высоту прописных (заглавных) букв и цифр в миллиметрах.

 Стандартом также установлены следующие типы шрифта в зависимости от толщины  $d$  линий шрифта: тип  $A$  без наклона и наклоном около  $75^0$  к горизонтальной строке; тип  $\overline{B}$  без наклона и наклоном около 75<sup>0</sup> к горизонтальной строке. Форма букв русского алфавита и арабских цифр, выполненных шрифтом типа  $B$  с наклоном, приведена на рисунке 6. Здесь же показано построение шрифта по вспомогательной сетке.

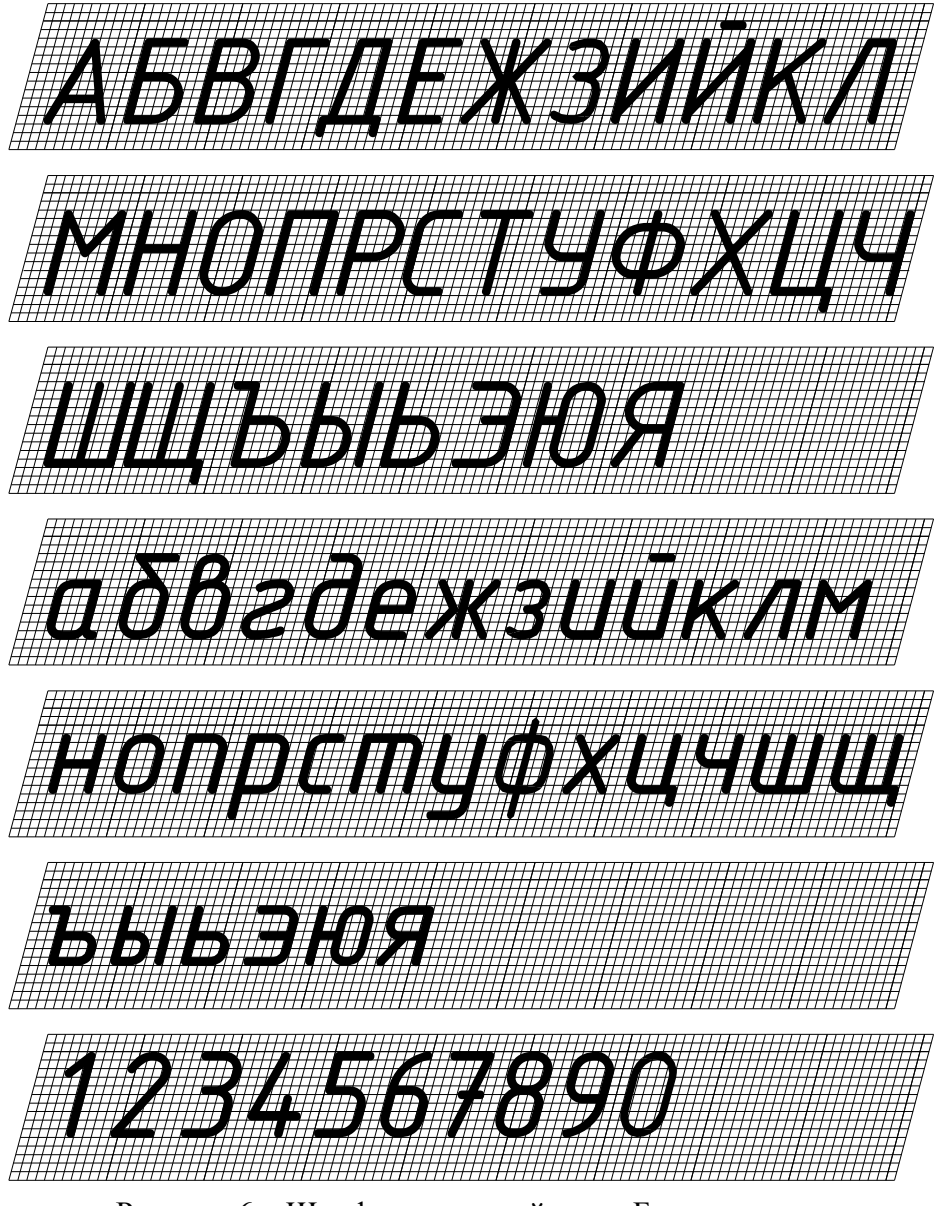

Рисунок 6 – Шрифт чертежный типа Б с наклоном

Задание на вычерчивание шрифта выполняют на формате А4. В задание входит вычерчивание основного шрифта размеров 14 или 10 типа Б с наклоном, состоящего из прописных, строчных букв и цифр, а также выполнение некоторых знаков.

Простейшие задачи на деление отрезков прямых и углов, на построение правильных шестиугольников, треугольников и т. д. решались на уроках геометрии в средней школе. Зная эти элементарные приемы, их следует применять и при построении чертежей. Также на уроках черчения строились сопряжения прямых линий и дуг окружностей, которые в машиностроительных чертежах и чертежах строительных объектов встречаются очень часто.

Для выполнения задания на геометрические построения необходимо повторить разделы геометрического черчения.

#### 2.1 Деление окружности на равные части

В практике часто приходится делить окружность на равные части, например при сверлении отверстий во фланцах для болтов и т.д.

Чтобы разделить окружность на четыре, восемь и т.д. равное количество частей, в окружности заданного радиуса R необходимо провести два взаимно перпендикулярных диаметра АВ и CD, таким образом, окружность разделится на четыре равные части – рисунок  $7(a)$ . Если полученные при этом углы разделить пополам, то окружность окажется разделенной на восемь равных частей – рисунок 7(а).

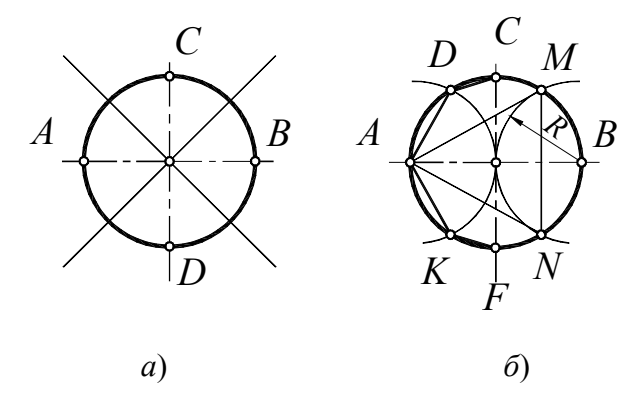

Рисунок 7– Деление окружности на 4 и 8 частей (а), на 3 и 6 частей (б)

Чтобы разделить окружность на три равные части, необходимо из любой точки конца диаметра (например, В) провести радиусом R дугу до пересечения с окружностью в точках M и N. Отрезок  $MN$  – искомая сторона правильного вписанного треугольника AMN (рисунок  $6(6)$ . В свою очередь, отрезки  $AD = AK$  и  $DC=KF$  соответственно равны сторонам правильных вписанных шестиугольника и двенадцатиугольника. Для построения недостающих точек (вершин углов) достаточно провести из точки А противоположного конца диаметра окружности дугу того же радиуса  $R$  до пресечения с окружностью или измерителем последовательно отложить соответствующие отрезки на основной окружности (рисунок 6(б).

 Примеры деления окружности на пять и десять частей, на семь частей, деление окружности на n равных частей достаточно подробно рассмотрены в справочных материалах по инженерной графике (список рекомендуемой литературы представлен на стр.41).

#### 2.2 Сопряжения

При выполнении чертежей часто требуется строить сопряжения между двумя прямыми, между прямой и дугой окружности заданного радиуса, между двумя дугами окружностей одинаковых или различных радиусов. Во всех случаях задача на сопряжение

сводится к нахождению центра сопряжения и точек сопряжения, а также определения сопрягаемого элемента и сопрягающего. Вычерчивание сопрягающего элемента связано с решением той или иной геометрической задачи на построение и основано на положениях геометрии о множествах точек на плоскости. Итак, сопряжением называется плавный переход от одной прямой линии к другой, от прямой линии к окружности и от окружности к окружности.

В таблице 4 приведены наиболее часто встречающиеся типы сопряжений, полный перечень различных случаев сопряжений и построение касательных представлены в справочных материалах по инженерной графике.

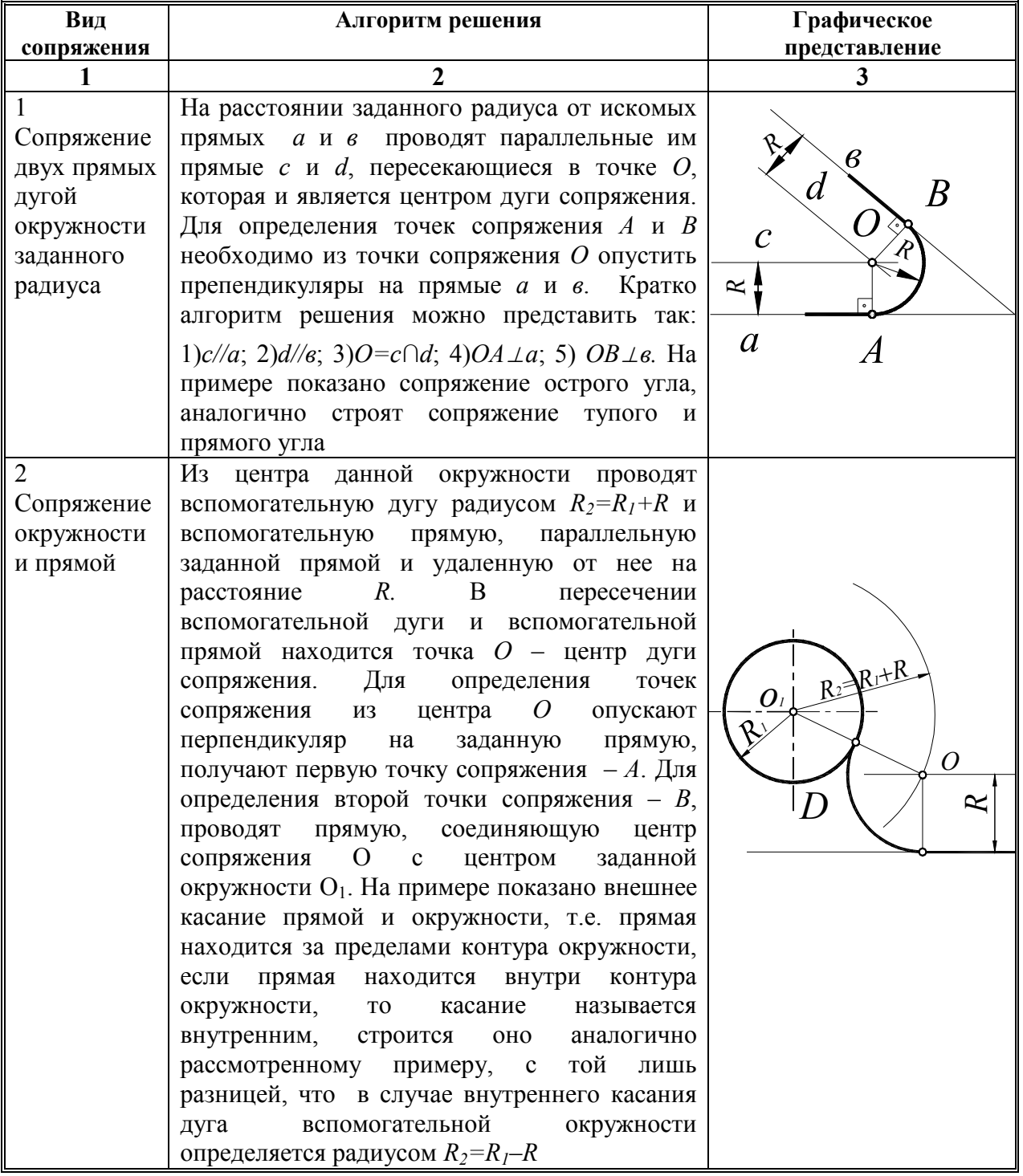

Таблица 4 – Правила построения сопряжений

#### Окончание таблицы 4

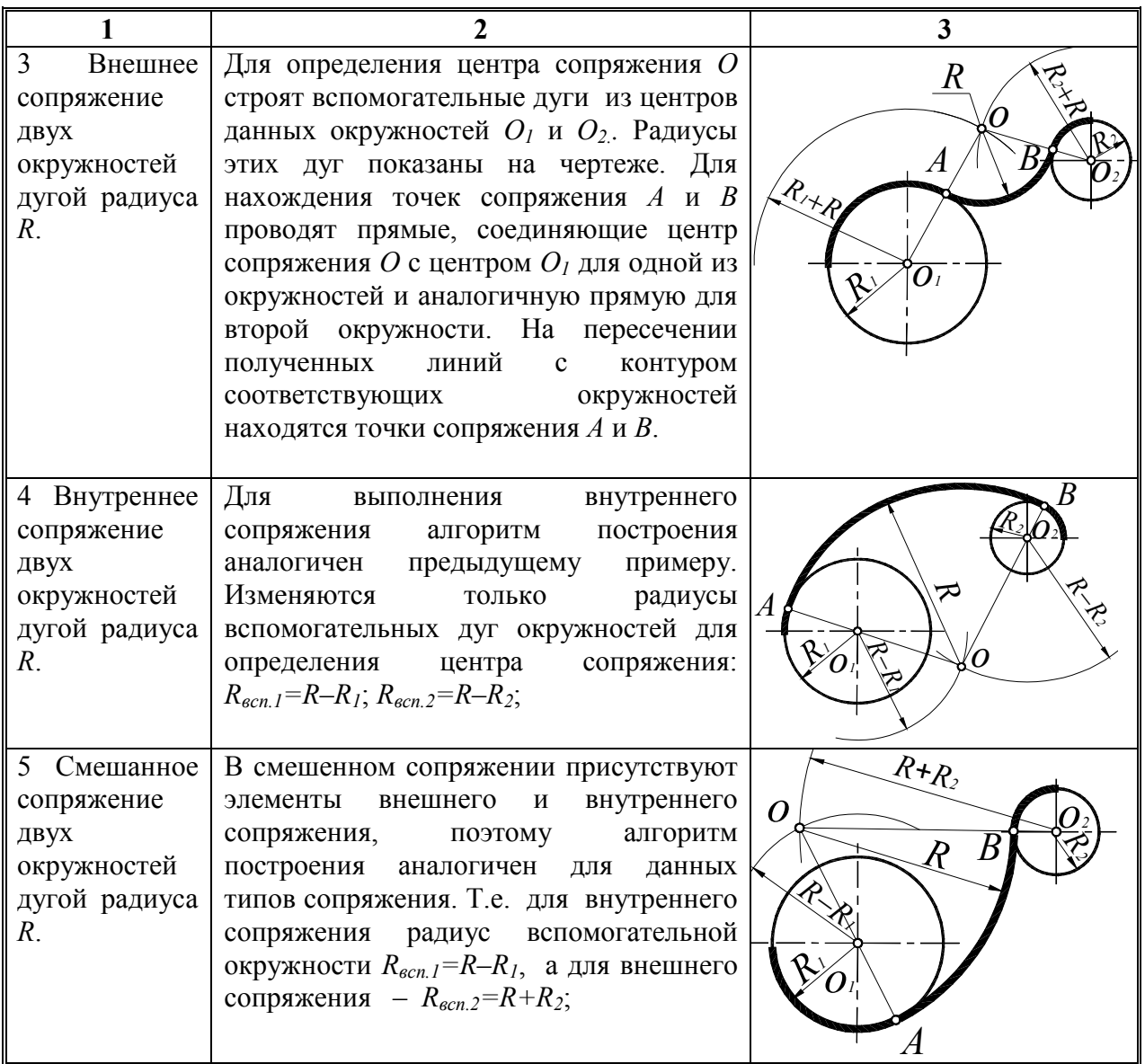

Задание на построение сопряжений выполняют на формате А4. Оно включает вычерчивание фигуры в заданном масштабе с обязательным построением центров сопрягающих дуг и точек сопряжения.

Перед выполнением задания необходимо внимательно ознакомиться с заданием, определить, какие типы сопряжения представлены в данном варианте. Подготовив формат А4, начертить внутреннюю рамку и основную надпись, а на оставшемся графическом пространстве листа выполнить компоновку изображения (графическое пространство листа должно быть занято изображением примерно на 85%).Построение начинается с проведения осевых и центровых линий, далее, тонкими линиями вычерчиваются сопрягаемые окружности и только после этого, по приведенному в таблице 4 алгоритму, находятся центры сопряжения и точки сопряжения, вычерчиваются сопрягающие дуги.

 Варианты задания представлены на рисунках 8–13, а пример оформления графической работы «Сопряжение линий» – на рисунке 14.

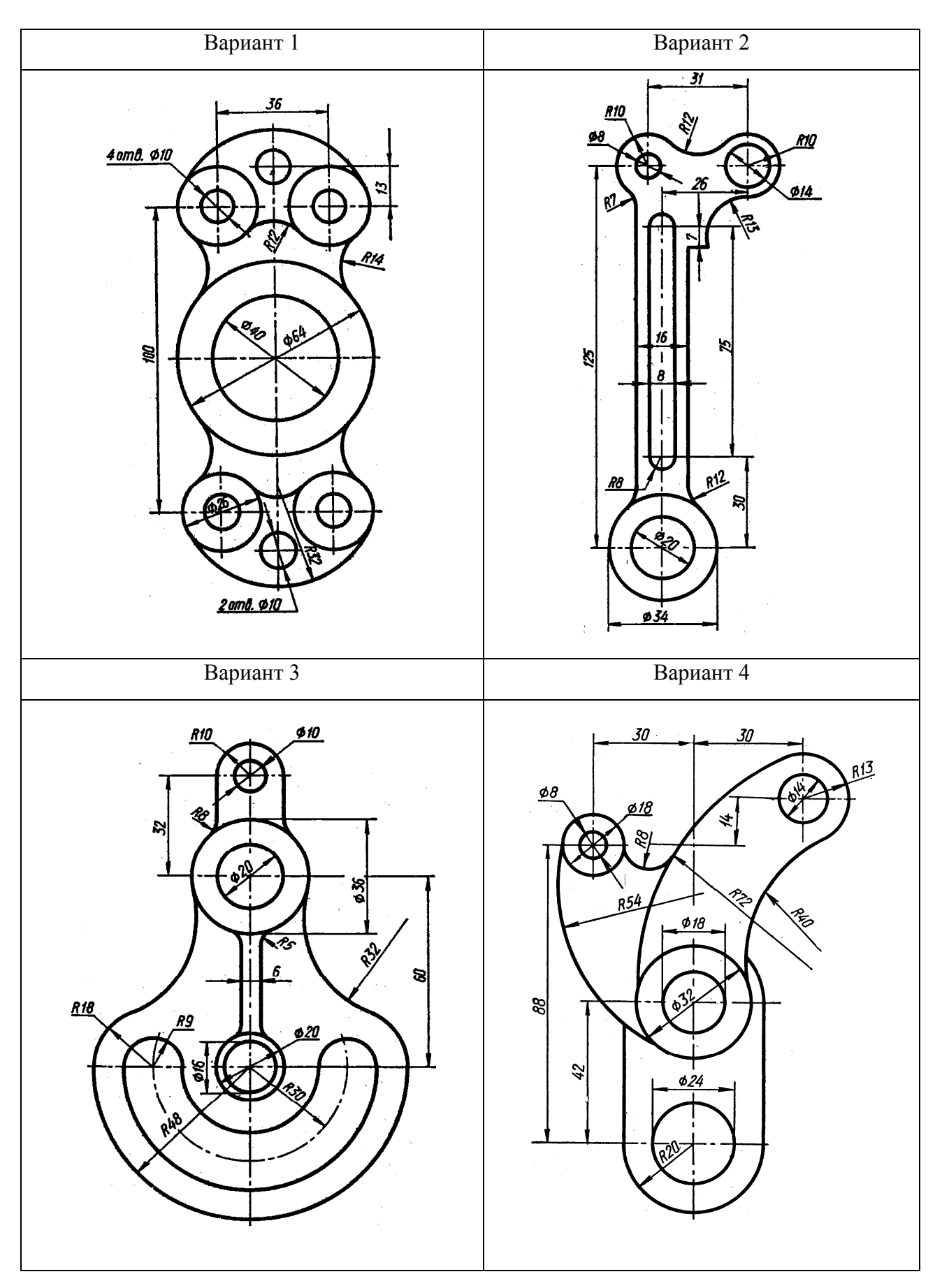

Рисунок 8 – Варианты 1– 4 графической работы «Сопряжения»

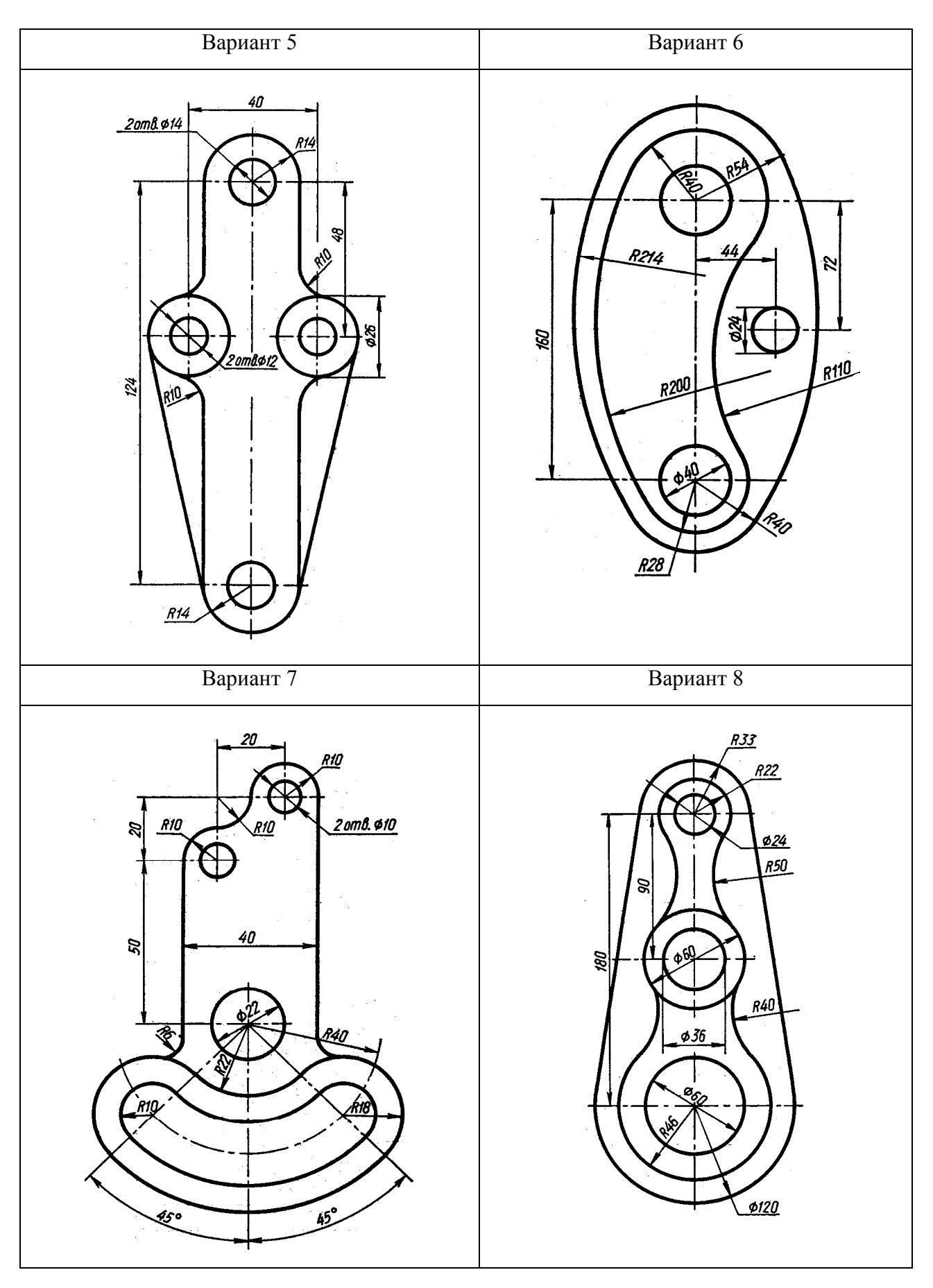

Рисунок 9 – Варианты 5–8 графической работы «Сопряжения»

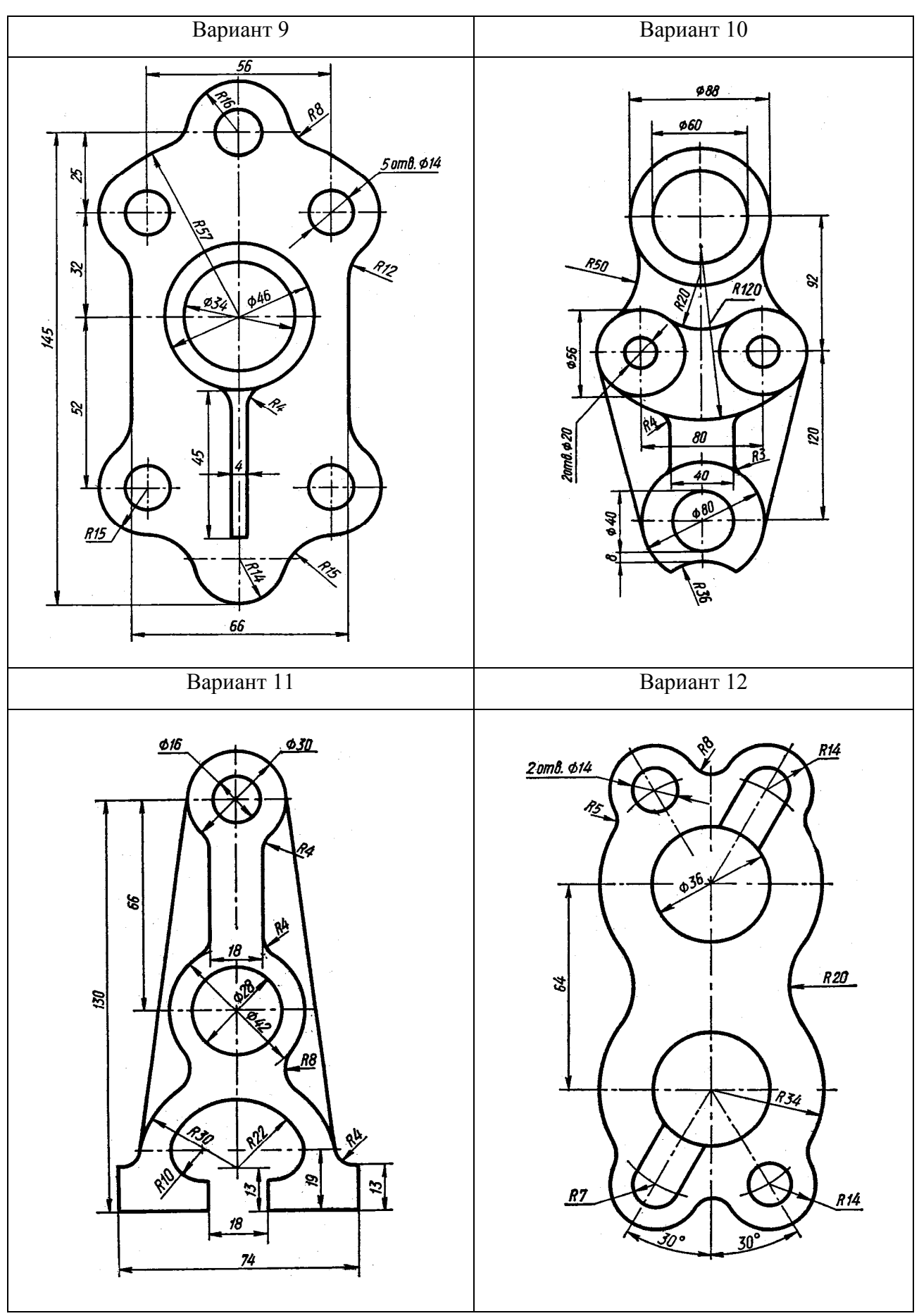

Рисунок 10 – Варианты 9 –12 графической работы «Сопряжения»

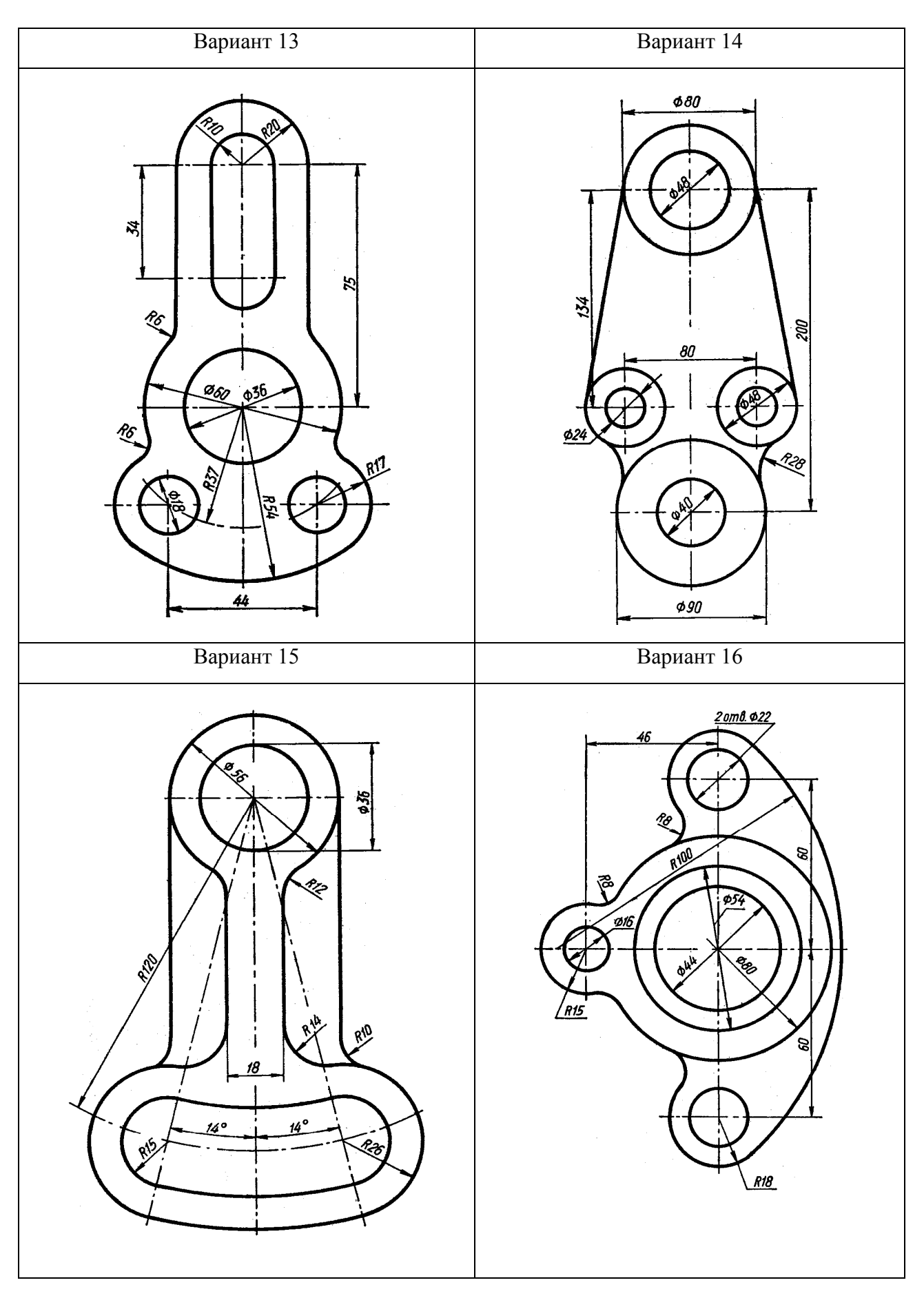

Рисунок 11 – Варианты 13 –16 графической работы «Сопряжения»

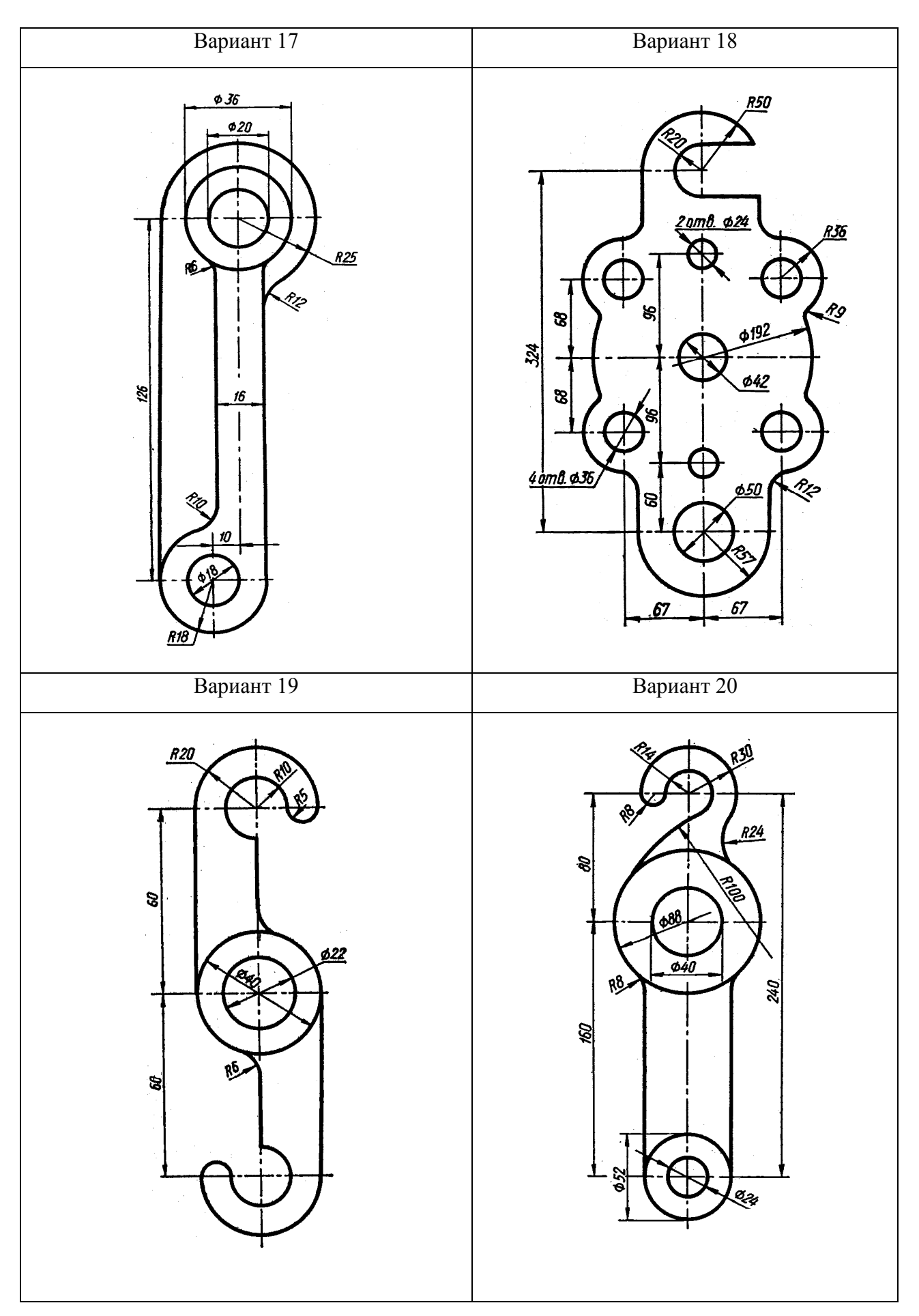

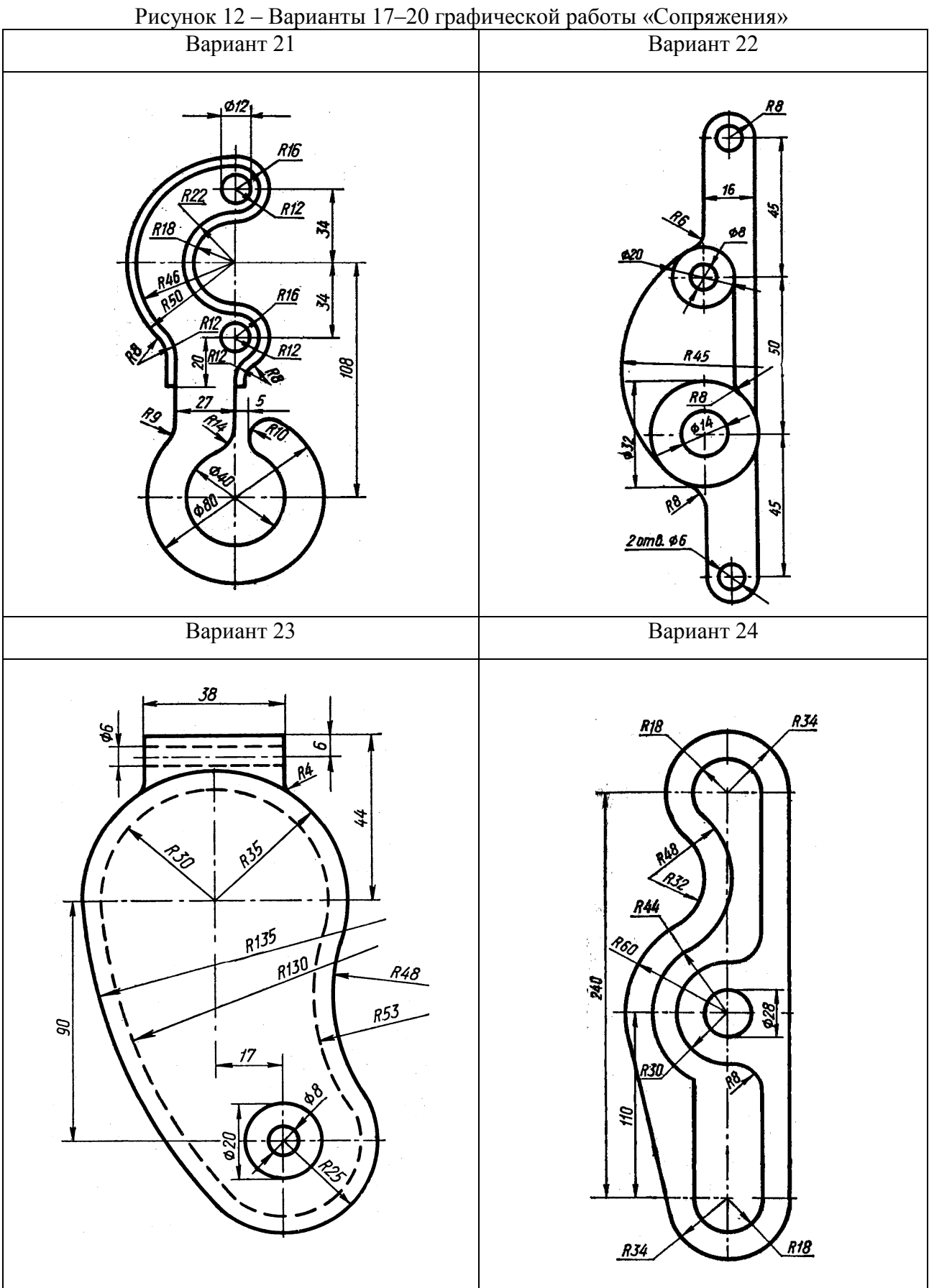

Рисунок 13 – Варианты 21–24 графической работы «Сопряжения»

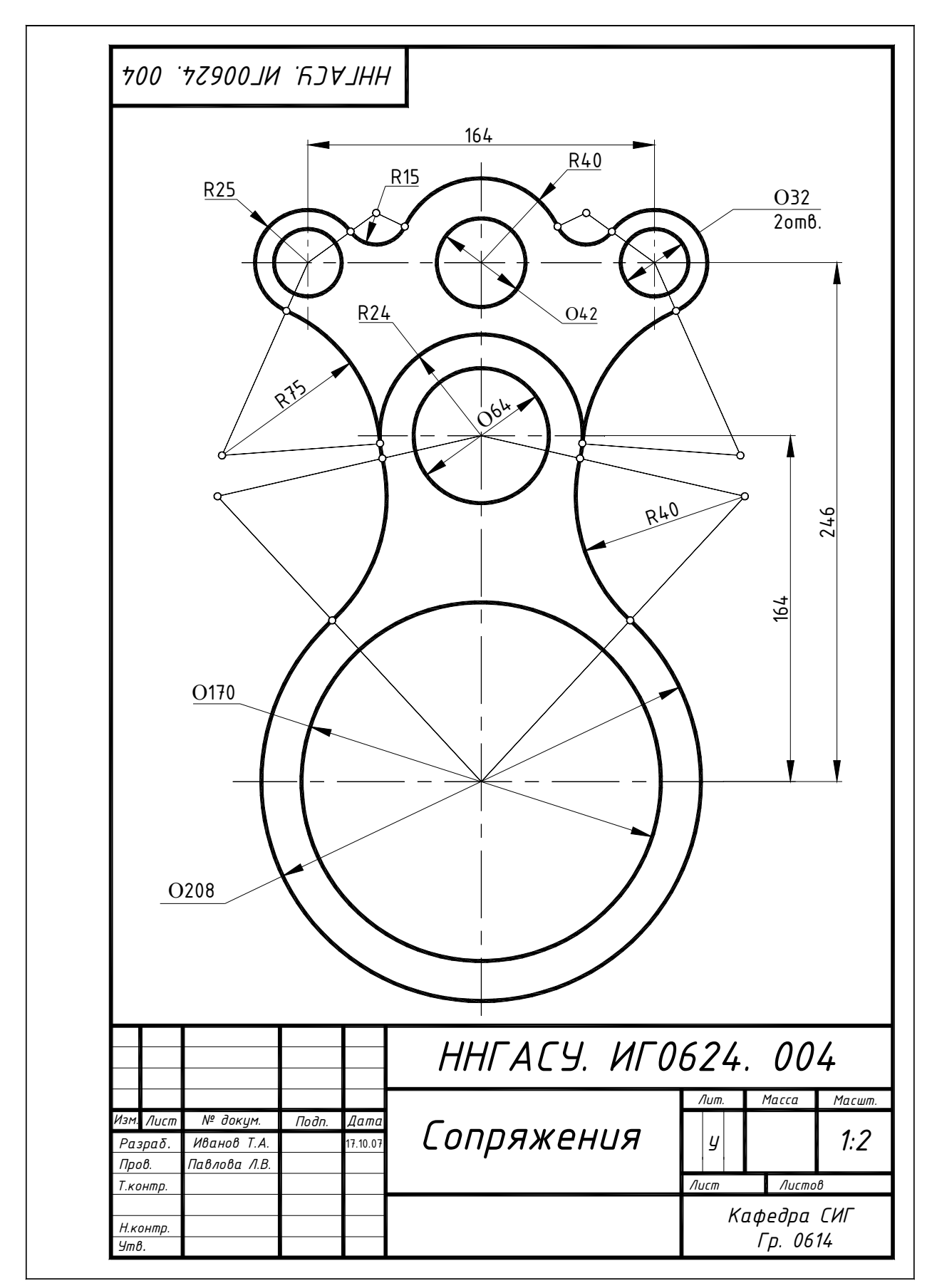

 Рисунок 14 – Пример выполнения и оформления графической работы «Сопряжения»

#### 3 Основные правила выполнения изображений

Правила изображения предметов (изделий, сооружений и их составных элементов) установлены ГОСТ 2.305–2008 на чертежи всех отраслей промышленности и строительства.

Изображением называется чертеж, выполненный установленным способом проецирования, в определенном масштабе и служащий для выявления формы и размеров предмета. Изображения на чертеже в зависимости от их содержания подразделяются на виды, разрезы, сечения.

Изображения предметов должны выполняться по методу ортогонального (прямоугольного) проецирования. Ортогональная (прямоугольная) проекция – параллельная проекция предмета или его части на плоскость, перпендикулярную к направлению проецирующих лучей, представляющую совмещенную с чертежом одну из граней пустотелого куба, внутри которого мысленно помещен предмет.

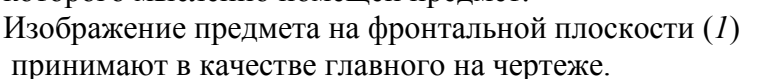

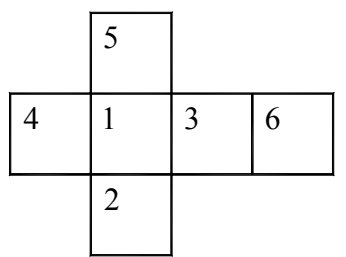

Рисунок – 15 – Расположение основных плоскостей проекций

#### 3.1 Виды

Вид предмета (вид) – ортогональная проекция обращенной к наблюдателю видимой части поверхности предмета, расположенного между ним и плоскостью проецирования. Для уменьшения количества изображений допускается на видах показывать необходимые невидимые части поверхности предмета при помощи штриховых линий.

Виды, получаемые на основных плоскостях проекций (рисунок 15), являются основными и имеют следующие названия: 1– вид спереди (главный вид);2– вид сверху; 3 – вид слева;  $4 - \epsilon u$ д справа; 5-вид снизу; 6 - вид сзади.

Названия видов, находящихся в проекционной связи с главным изображением, на чертежах не надписывают.

В некоторых случаях на чертеже вместо полного вида можно применить его часть. Изображение отдельного, ограниченного места поверхности предмета называется местным видом, он применяется в том случае, когда возникает необходимость показать лишь форму и размеры его отдельных элементов. Местный вид может быть ограничен линией обрыва, по возможности в наименьшем размере (вид  $E$ , рисунок 16), или не ограничен (вид А, рисунок 16). Местный вид должен быть отмечен на чертеже подобно дополнительному виду.

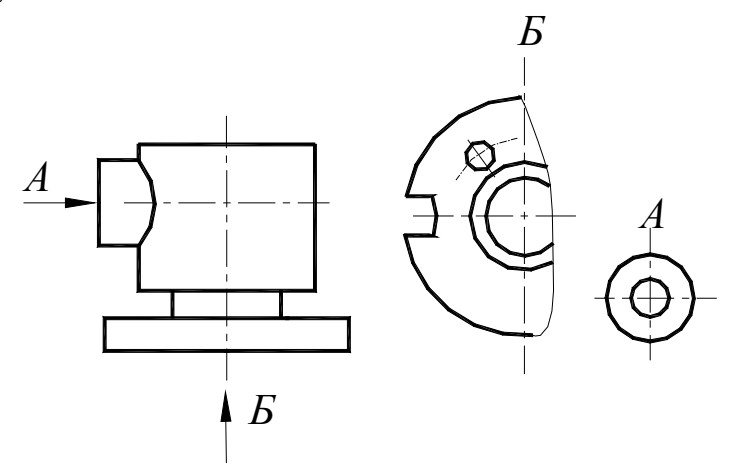

#### Рисунок – 16 – Изображение местного вида на чертеже

Если какую-либо часть предмета невозможно показать без искажения формы и размеров, то выполняют дополнительные виды на плоскостях, непараллельных основным плоскостям проекций. Дополнительный вид должен быть отмечен на чертеже прописной буквой, а у связанного с дополнительным видом изображения предмета должна быть поставлена стрелка, указывающая направление взгляда, с соответствующим буквенным обозначением ( стрелка А, рисунок 17 (а).

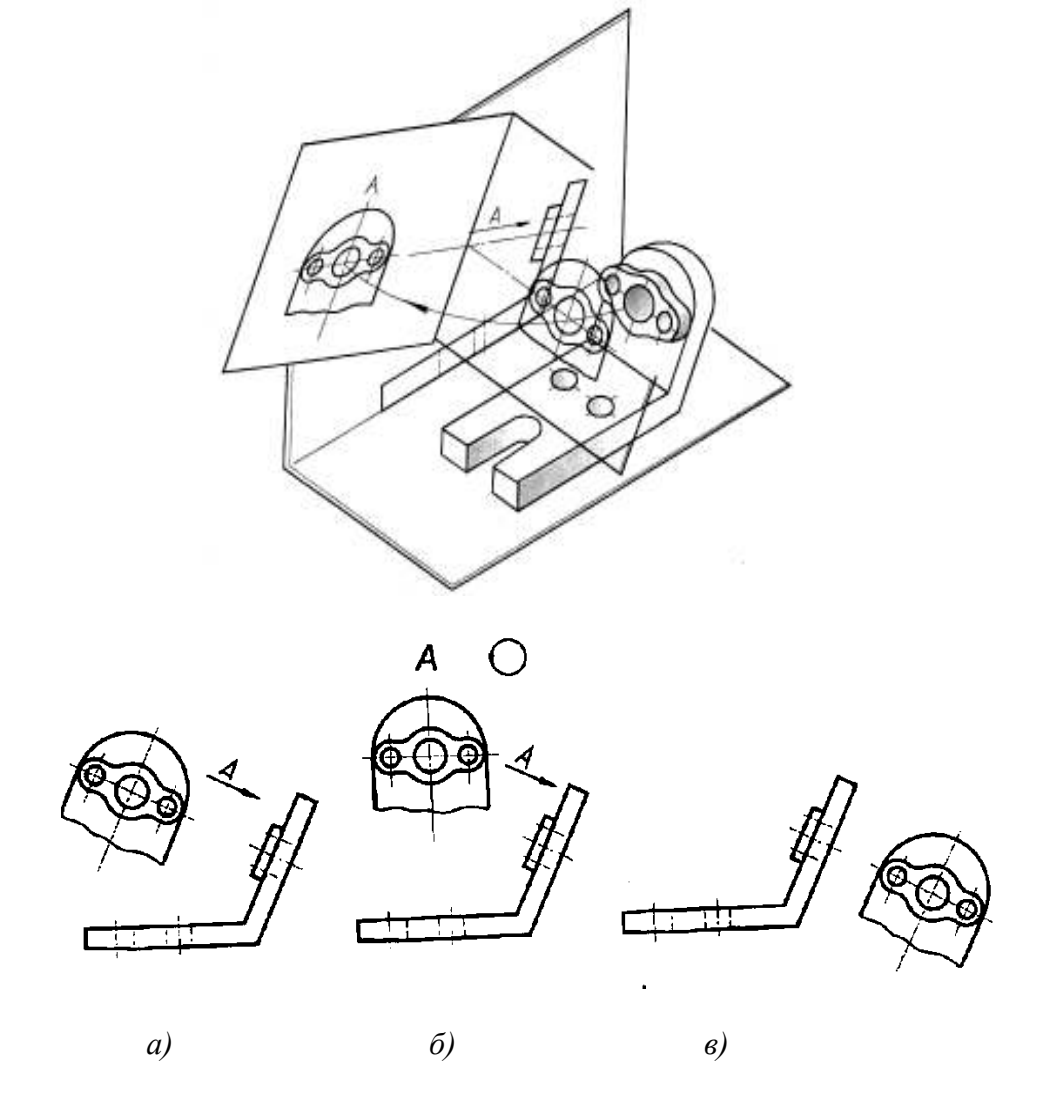

Рисунок – 17 – Примеры изображения дополнительного вида на чертежах

Дополнительный вид допускается повертывать (рисунок 17 (б), но с сохранением, как правило, положения, принятого для данного предмета на главном изображении, при этом обозначение вида должно быть дополнено условным графическим обозначением . Когда дополнительный вид расположен в непосредственной проекционной связи с соответствующим изображением, стрелку и обозначение вида не наносят (рисунок 17 (в).

Графическая работа «Виды» выполняется на формате А4. Варианты заданий в виде аксонометрических проекций предмета приведены на рисунке 18–23. Пример выполнения – на рисунке 24 .

Перед выполнением заданием необходимо изучить ГОСТ 2.305-2008, раздел «Виды», по варианту задания, на котором представлена аксонометрическая проекция, выбрать главный вид и в проекционной связи с ним – вид сверху и вид слева. Размеры можно снимать с аксонометрической проекции, располагать изображения необходимо на одинаковых расстояниях между собой.

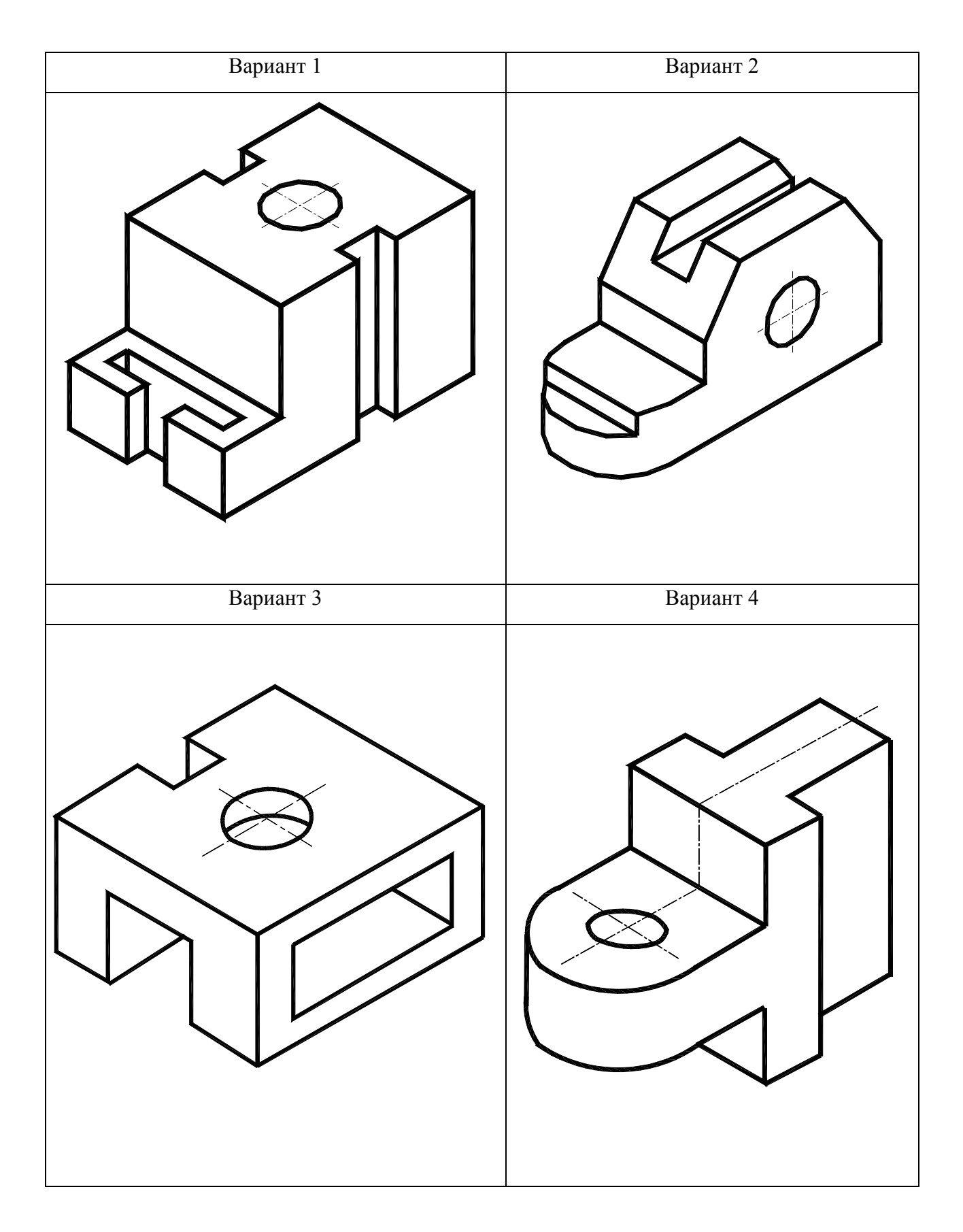

Рисунок 18 – Варианты 1–4 графической работы «Виды»

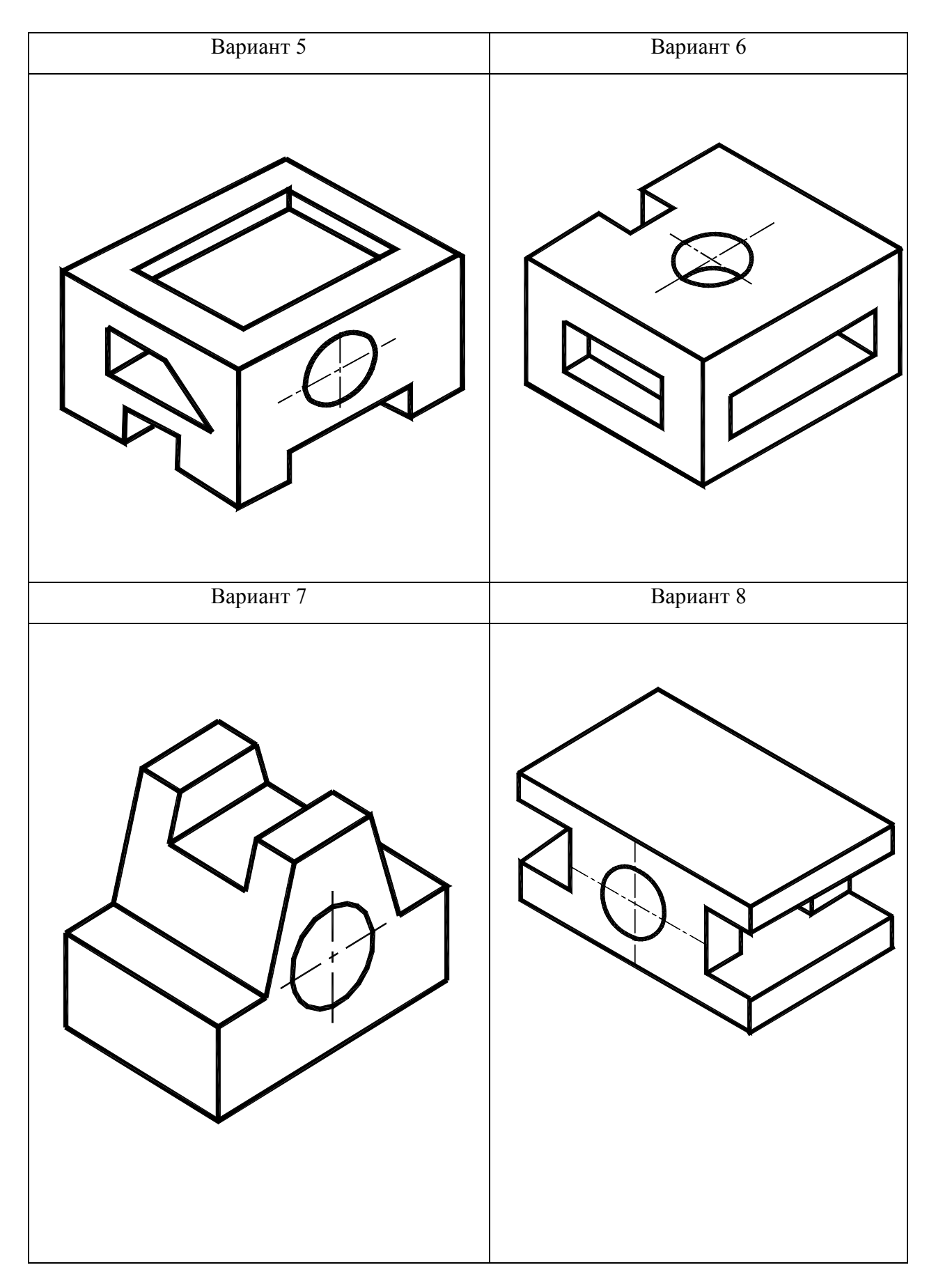

Рисунок 19 – Варианты 5–8 графической работы «Виды»

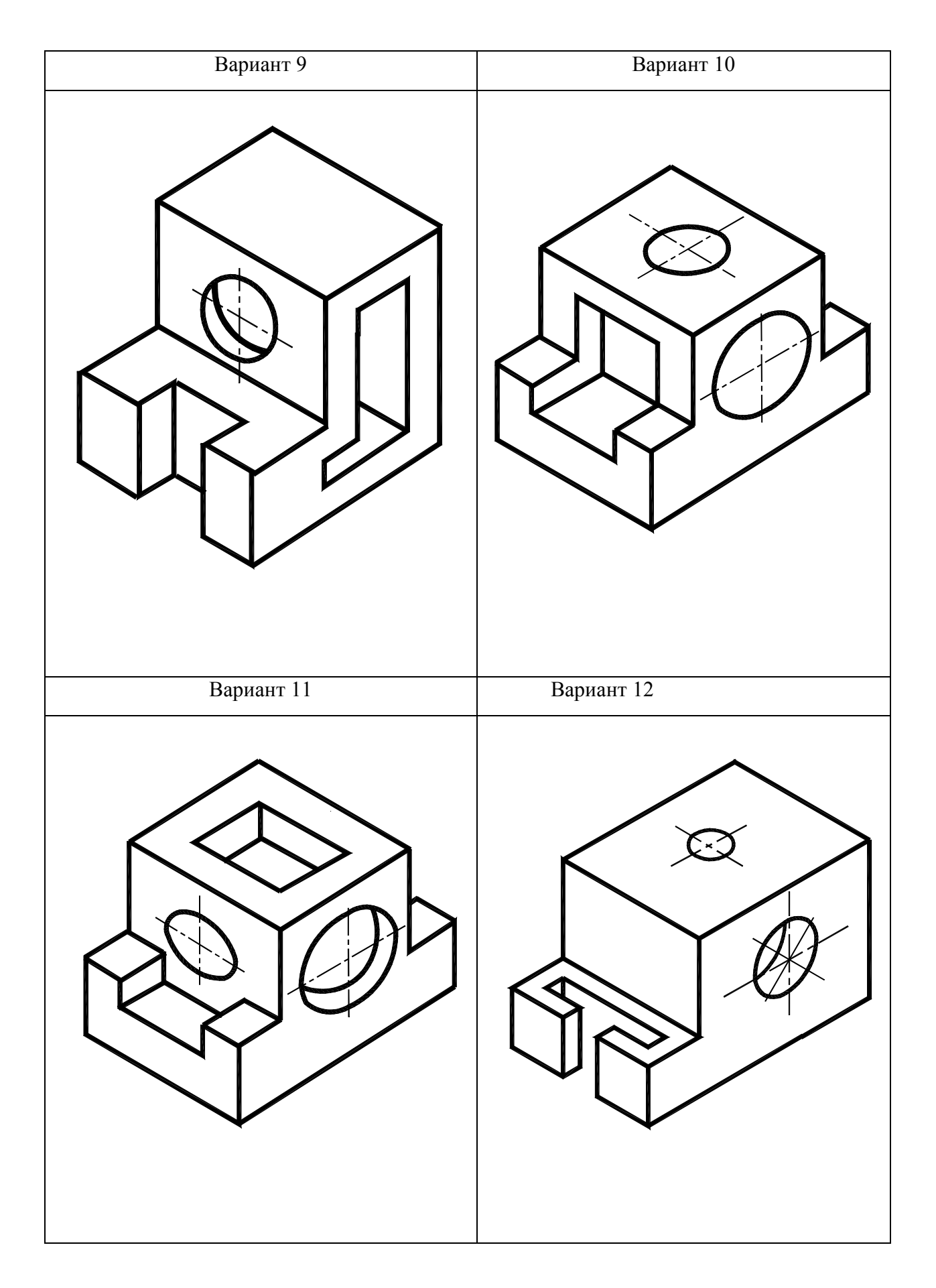

Рисунок 20 – Варианты 9–12 графической работы «Виды»

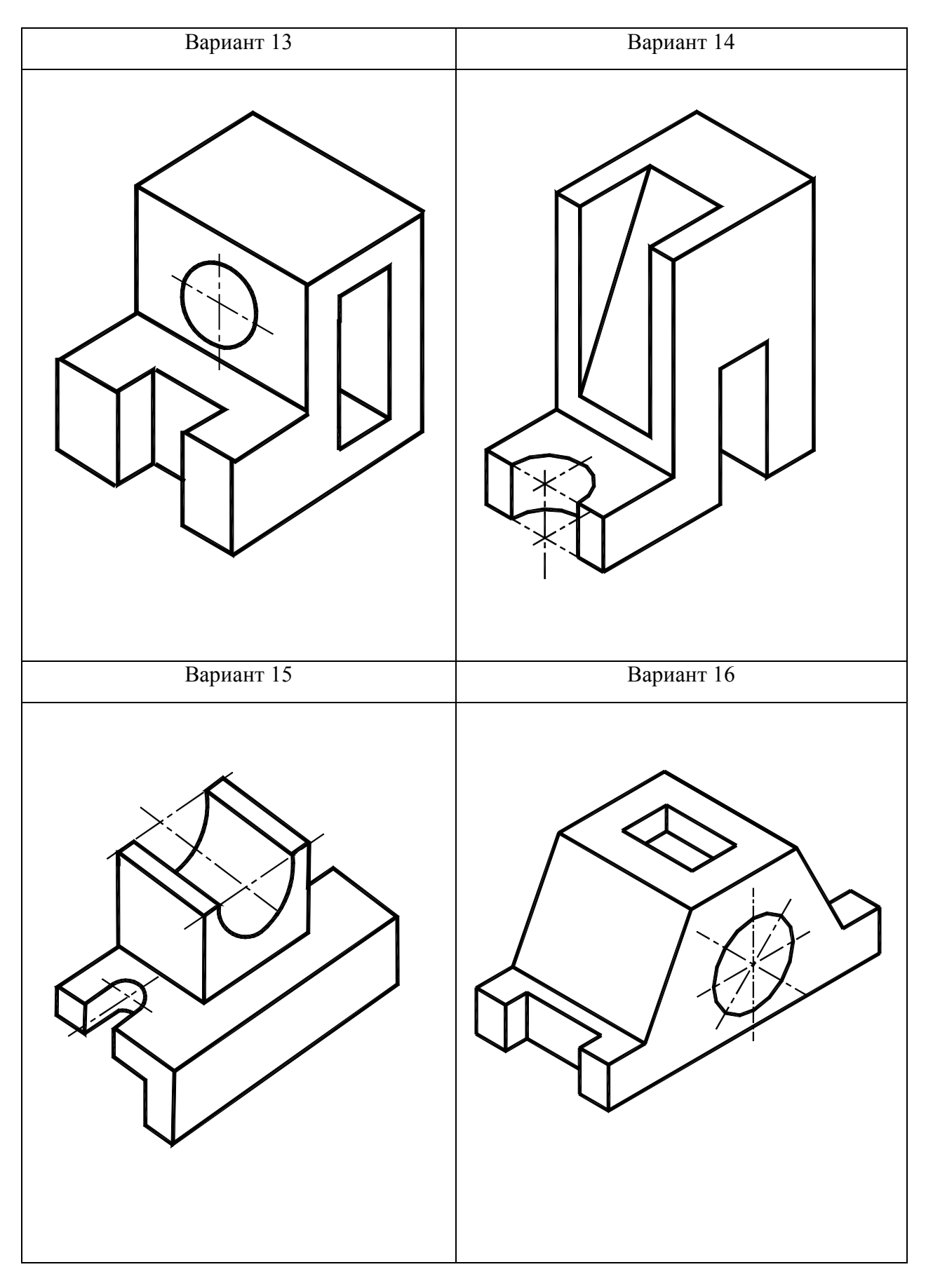

Рисунок 21 – Варианты 13–16 графической работы «Виды»

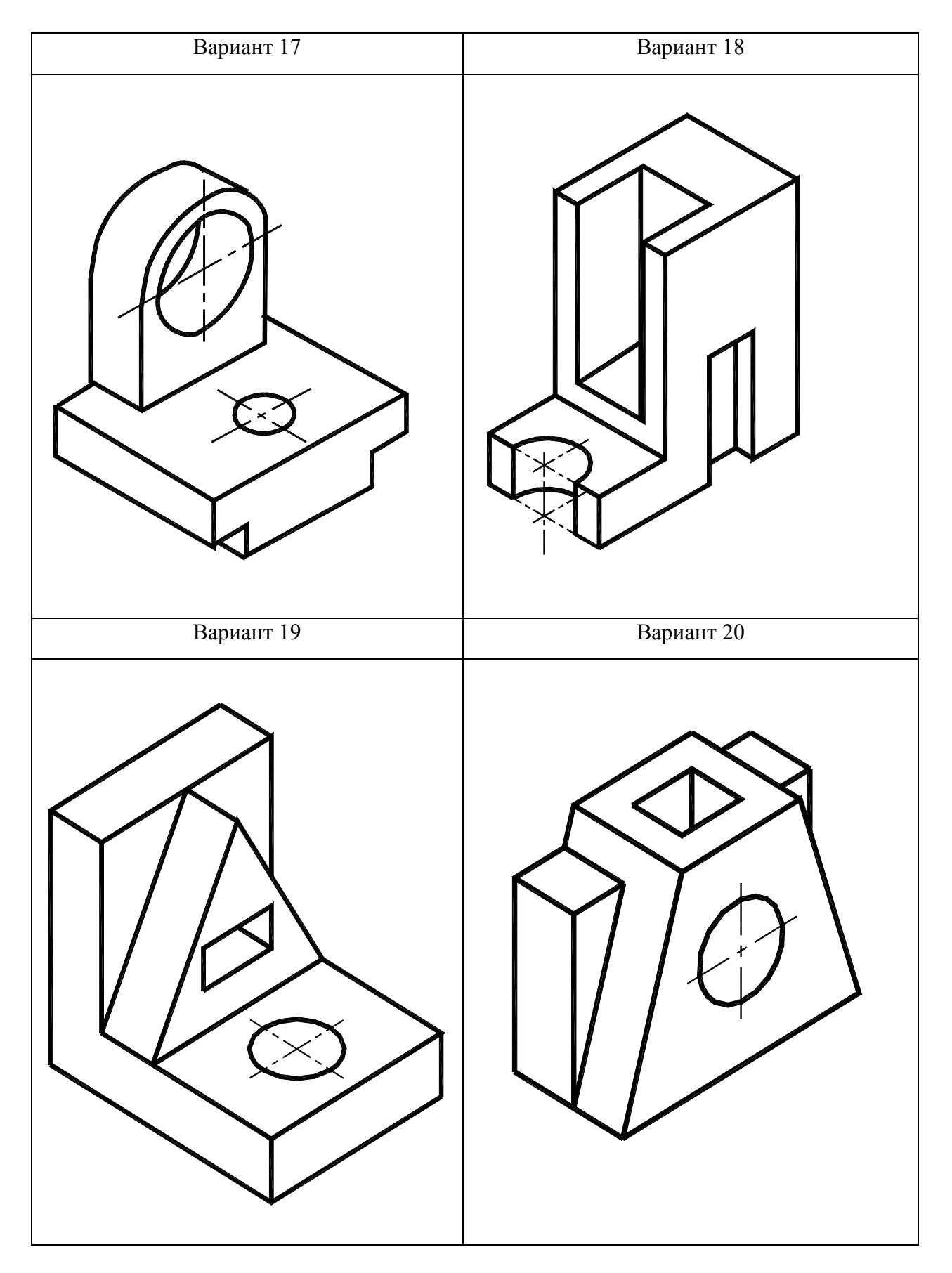

Рисунок 22 – Варианты 17 – 20 графической работы «Виды»

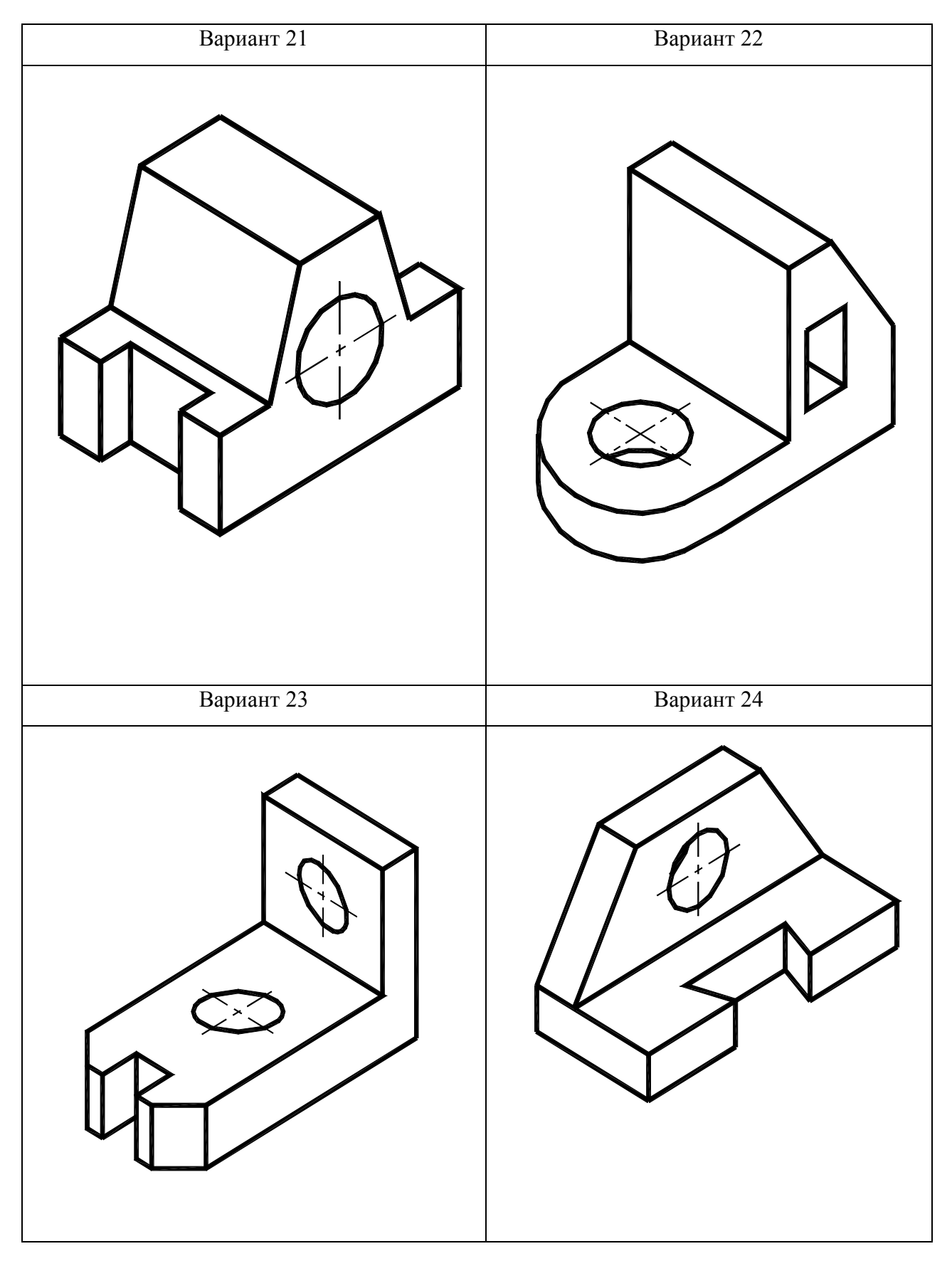

Рисунок 23 – Варианты 21 – 24 графической работы «Виды»

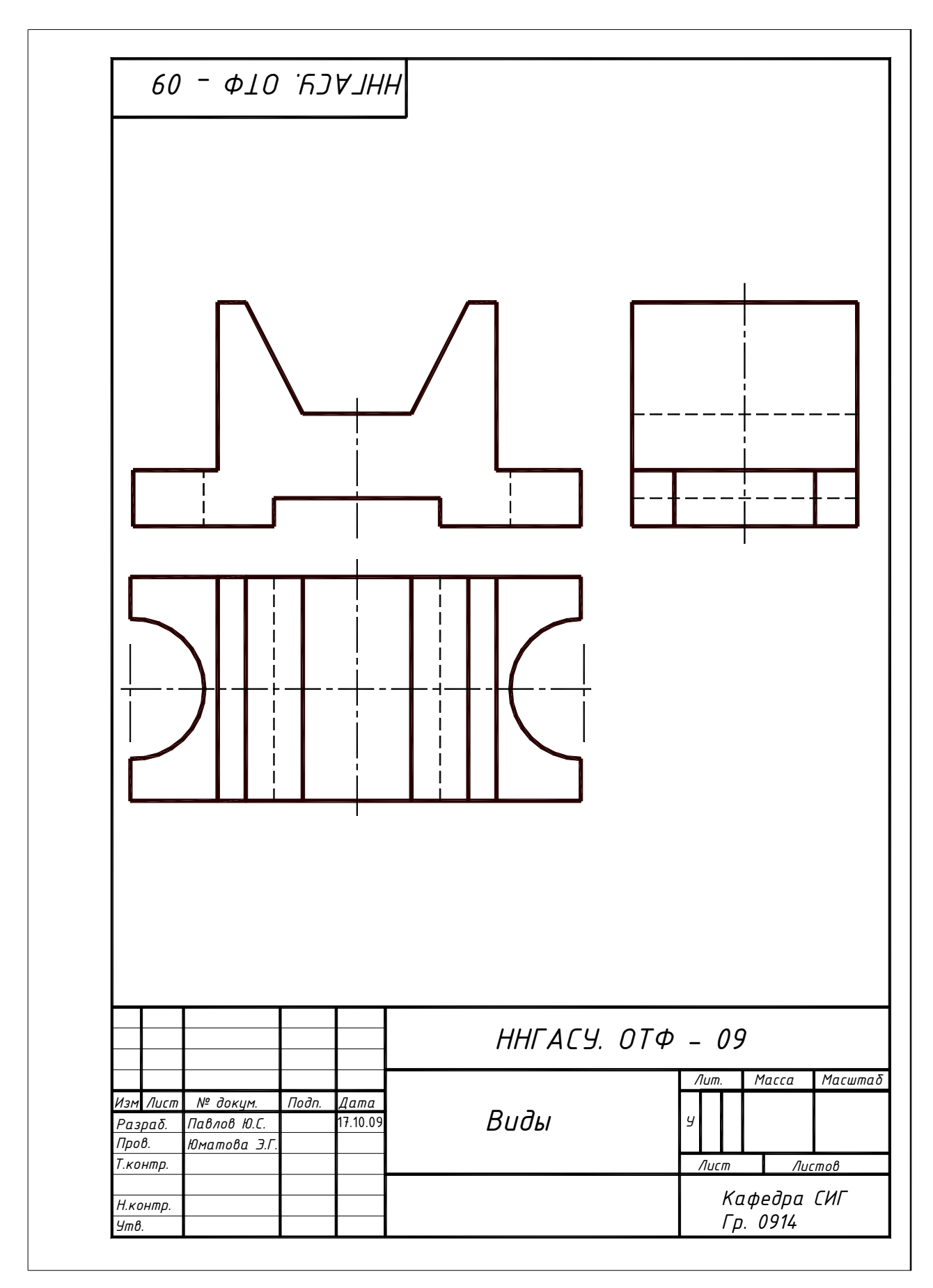

Рисунок 24 – Пример выполнения и оформления графической работы «Виды»

#### 4 Аксонометрические проекции

Все рабочие чертежи, по которым изготавливаются разного рода детали, сборочные единицы, а также чертежи деталей и сооружений, обычно составляются по методу ортогональных (прямоугольных) проекций.

При этом каждая проекция ортогонального чертежа передает вид на одну из сторон вычерченного предмета, например, одна из проекций дает понятие о виде предмета спереди, другая о виде слева, и третья о виде сверху.

Аксонометрические проекции, в отличие от ортогональных, отличаются большей наглядностью в передаче форм предмета.

Однако наряду с большим преимуществом аксонометрического изображения в отношении его наглядности, этому изображению присущи некоторые весьма существенные недостатки.

Основной из этих недостатков заключается в искажении форм детали, начерченной в аксонометрии.

Вторым существенным недостатком аксонометрических проекций является значительная трудность их вычерчивания, в особенности для деталей сложной формы.

Аксонометрия – греческое слово, составленное из двух слов: аксон – ось и метрео – измеряю, что означает измерение по осям.

Аксонометрия детали – наглядное однокартинное изображение, обладающее свойствами измеримости, наглядности и обратимости.

Наглядность изображения достигается выбором плоскости аксонометрических проекций и направлением проецирования на нее. Направление проецирования не должно совпадать ни с одной из координатных осей.

Измеримость и обратимость изображения обеспечивается проецированием детали вместе с жестко связанной с ней системой координатных осей, на которых откладываются натуральные масштабные отрезки (натуральные масштабы).

При проецировании натуральных масштабов по осям на плоскость аксонометрических проекций получают аксонометрические масштабы по соответствующим осям.

Отношения величин аксонометрических масштабов к натуральным называются показателями искажения по осям:

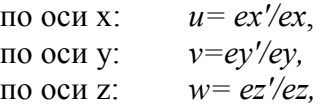

где:  $x', y', z'$  – аксонометрические оси;

ех, еу, е $z$  – натуральные масштабные отрезки;

 $ex$ ',  $ey'$ ,  $ez'$  – аксонометрические масштабы.

#### 4.1 Классификация аксонометрических проекций

В зависимости от соотношения показателей искажения различают следующие виды аксонометрических проекций:

1. Изометрия – все три показателя искажения равны между собой:

 $u=v=w$ .

2. Диметрия – два показателя искажения одинаковы:

 $u = w \neq v$ 

3. Триметрия – все три показателя искажения различны:

u≠w≠v

В зависимости от направления проецирования аксонометрические проекции разделяются на прямоугольные и косоугольные.

 ГОСТ 2.317–69\* (СТ СЭВ 1979–79) рекомендует применять следующие 5 видов аксонометрических проекций:

 а) Прямоугольная изометрическая – все три действительных коэффициента искажения по аксонометрическим осям одинаковы и равны 0,82. Углы между аксонометрическими осями в этом виде проекций равны 120°. Их строят тремя способами: с помощью циркуля, с помощью угольника и линейки и с помощью отношения 5:3 катетов прямоугольного треугольника.

На практике пользуются приведенными показателями: т.е. принимают  $U=V=W=1$ . Построение приведенной изометрии значительно проще, нежели построение точной, так как аксонометрические координаты равны соответствующим натуральным. При использовании приведенных показателей искажения изображения получаются увеличенными в  $\frac{1}{\gamma} = 1.22$  $\frac{1}{22} = 1,22$  pasa.

0,82 б) Прямоугольная диметрическая – коэффициенты искажения по осям x и z равны 1, а по оси  $y - 0.5$ . Угол между осями x и z равен 97°10, а ось y направлена по биссектрисе угла  $xOz$  и составляет угол 41°25' с прямой, перпендикулярной оси z. В этом случае

действительные коэффициенты искажения по осям *x* и *z* равны 0,94 и по оси  $y - 0,47$ . Приведенные показатели искажения равны:  $U=V=1$  и  $V=0,5$ . Изображения в этом

случае увеличиваются в  $\frac{1}{\sqrt{2}} = 1,06$ 0,94  $\frac{1}{\gamma}$  = 1,06. Это увеличение не уменьшает наглядности

изображения.

 Аксонометрические оси можно построить, используя отношения 1:8 и 7:8 катетов прямоугольных треугольников, или при помощи циркуля, проведя дуги с отношением радиусов 2:3.

в) Косоугольная фронтальная изометрическая – аксонометрические оси  $x \times y$ составляют угол 90°, а ось у образует угол  $\alpha$ =45° с прямой, перпендикулярной оси z. Допускается применять угол  $\alpha$ , равный 30 или 60°. Действительные коэффициенты искажения по всем трем осям равны 1. Плоские фигуры, расположенные во фронтальных плоскостях, изображают без искажения.

г) Косоугольная горизонтальная изометрическая - аксонометрические оси х и у составляют угол 90°, а ось у образует угол  $\alpha$ =30° с прямой, перпендикулярной оси z. Допускается применять угол  $\alpha$ , равный 45 или 60°. Действительные коэффициенты искажения по всем трем осям равны 1. Плоские фигуры, в том числе окружности, расположенные в горизонтальных плоскостях, изображают без искажения.

 д) Косоугольная фронтальная диметрическая – аксонометрические оси располагают так же, как и во фронтальной изометрической, но с коэффициентом искажения, равным 0,5 по оси y. Плоские фигуры, в том числе окружности, расположенные во фронтальных плоскостях, изображают без искажения. Плоские фигуры, расположенные в горизонтальных и профильных плоскостях, изображают с сокращением размеров вдвое по оси y.

Прямоугольные проекции – изометрическую и диметрическую – чаще косоугольных применяют в качестве наглядных изображений в курсе инженерной графики.

Углы между аксонометрическими осями показаны на рисунке 25 в соответствии с ГОСТ 2.317–68.

На чертеже аксонометрические оси наносят штрих–пунктирной линией в соответствии с ГОСТ 2.303–68. Треугольники осей всегда изображают рядом с соответствующей аксонометрической проекцией.

#### 4.2 Аксонометрические проекции окружности

В общем случае окружность проецируется на аксонометрическую плоскость проекций в виде эллипса, большая ось которого в точной аксонометрии равна диаметру окружности d, а малая  $-d\cos\alpha$ , где  $\alpha$ -угол наклона плоскости окружности к аксонометрической плоскости проекций.

Если окружность лежит в координатной плоскости или параллельна ей, то на аксонометрическом чертеже большая ось эллипса, изображающего окружность располагается перпендикулярно той аксонометрической оси, которая отсутствует в наименовании плоскости окружности.

Например, если окружность расположена в плоскости  $\Pi_l(xOv)$ , в аксонометрии большая ось эллипса перпендикулярна оси z. Расположение главных осей эллипсов (большой и малой), получаемых как проекции окружностей, лежащих в плоскостях  $\Pi_l$ ,  $\Pi_2$ и  $\Pi_3$ , для прямоугольных изометрии и диметрии приведены на рисунке 25.

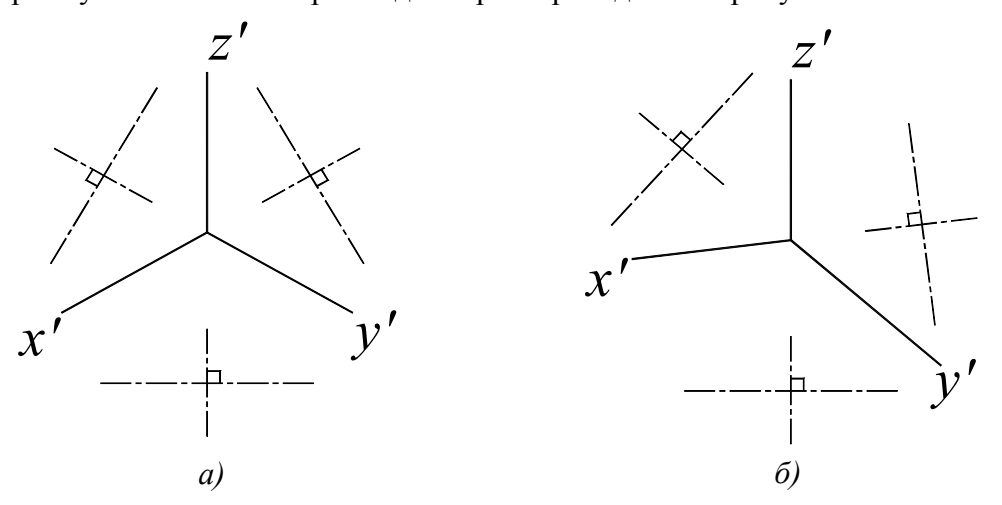

Рисунок 25 – Схема расположения осей эллипсов: а) прямоугольная изометрия; б) прямоугольная диметрия

Размеры осей эллипса в прямоугольных для приведенных изометрии и диметрии приведены в таблице 5, где d – диаметр окружности.

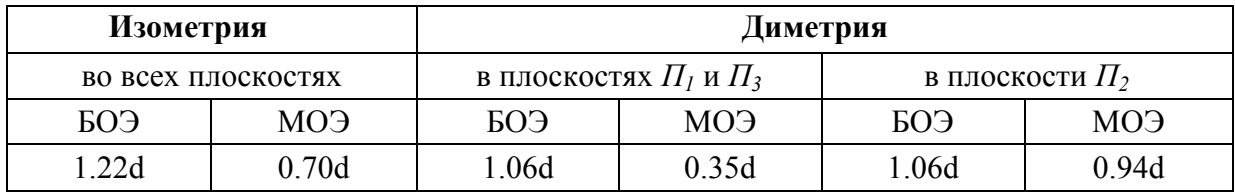

Таблица 5 – Размеры осей эллипса

Построение эллипса как аксонометрической проекции окружности начинается с определения положения центра и направления большой и малой осей эллипса. Размеры большой и малой осей рассчитывают или определяют графически и откладывают на чертеже: A′B′ большая ось, C′D′ – малая. Затем через центр эллипса проводят вспомогательные прямые в направлении аксонометрических осей. В изометрии в направлении осей откладывается натуральный диаметр окружности 1–2 и 3–4. Полученные восемь точек соединяют плавной лекальной кривой. Построение изометрического эллипса по 8 точкам показано на рисунке 26.

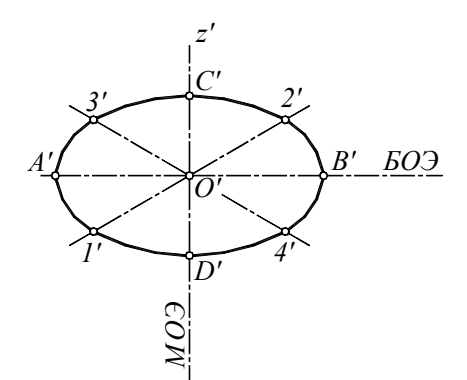

Рисунок 26 – Построение изометрического эллипса по восьми точкам

При построении диметрических эллипсов учитывается коэффициент искажения 0.5 в направлении оси y. Построение диметрических эллипсов по 8 точкам показано на рисунке 27.

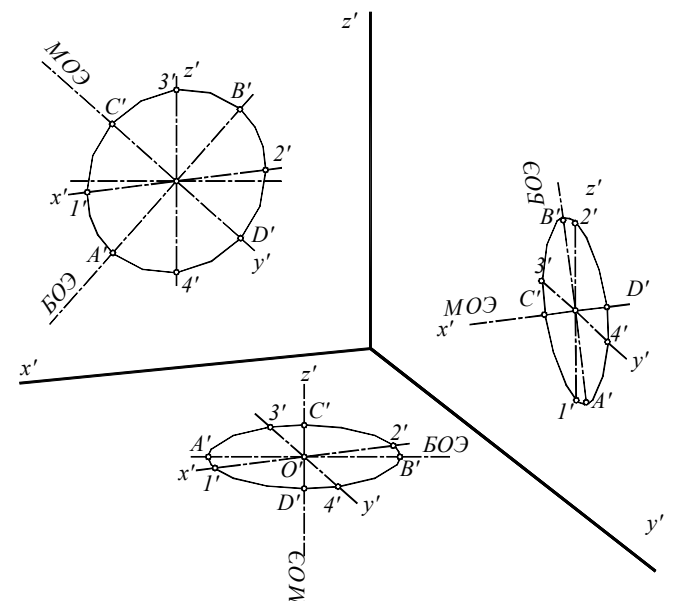

Рисунок 27 – Построение диметрических эллипсов по восьми точкам

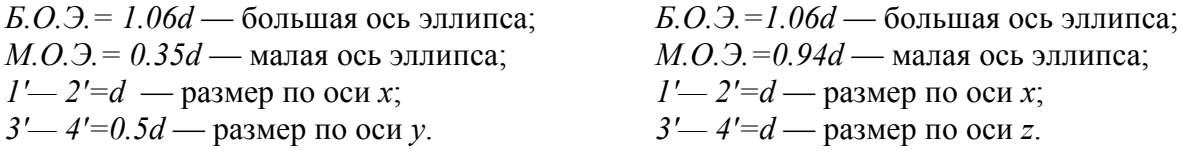

Графическая работа «Аксонометрические проекции» выполняется на формате А3. Для выполнения задания необходимо изучить ГОСТ 2.317–69. В вариантах заданий даны изображения деталей с привязкой к координатным осям. После подготовки чертежного листа к работе (выполнить внутреннюю рамку и основную надпись), следует перечертить вариант задания, распланировав лист. Наметив расположение изометрической и диметрической проекции детали на чертеже, приступить к построению, снимая размеры измерителем с перечерченного на формат варианта задания. Для промежуточного контроля, задание выполняется в тонких линиях с сохранением всех линий построения. Пример выполнения и оформления графической работы «Аксонометрические проекции» приведен на рисунке 34. Варианты задания на рисунках  $28 - 33$ .

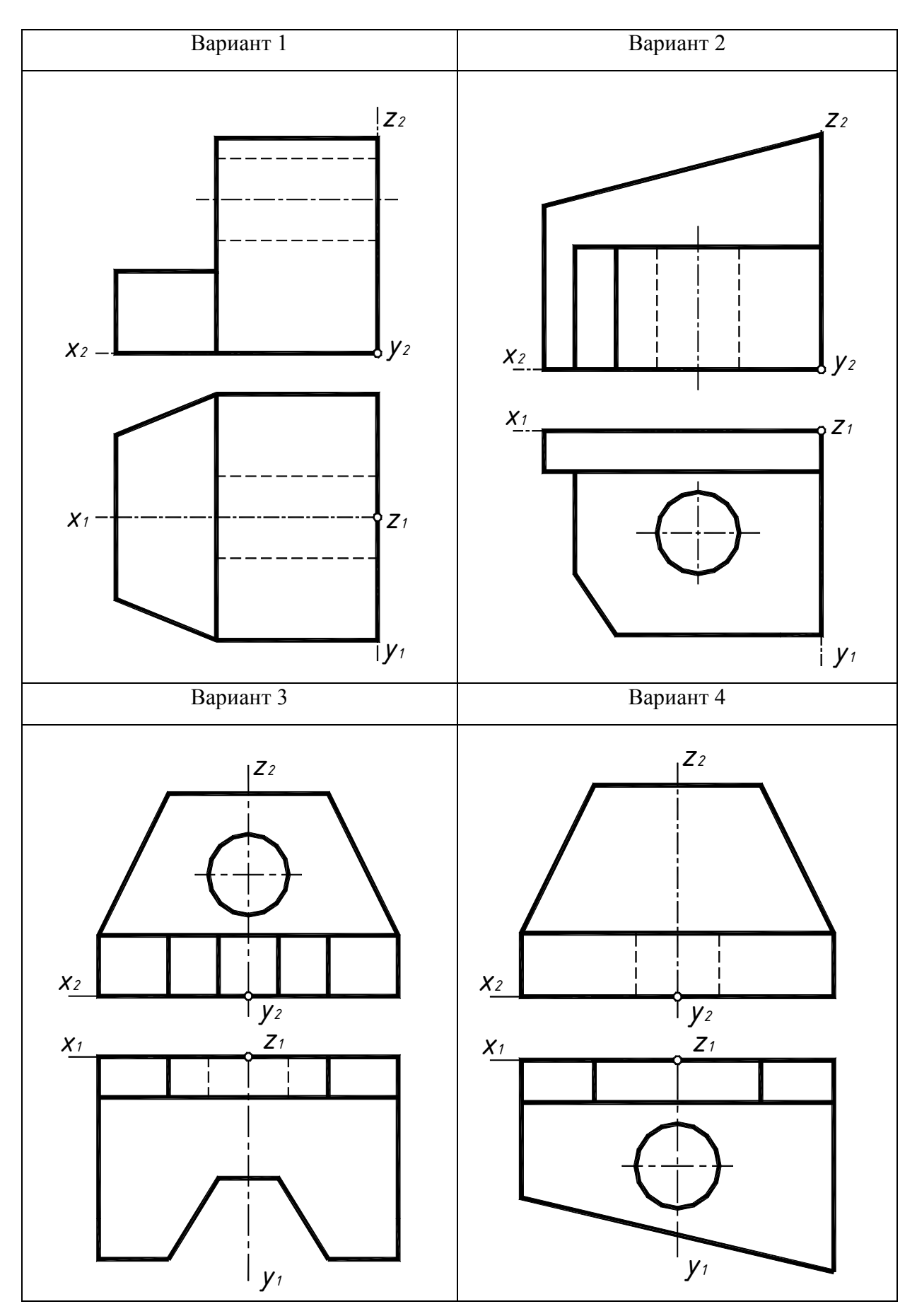

Рисунок 28 – Варианты 1– 4 графической работы «Аксонометрические проекции»

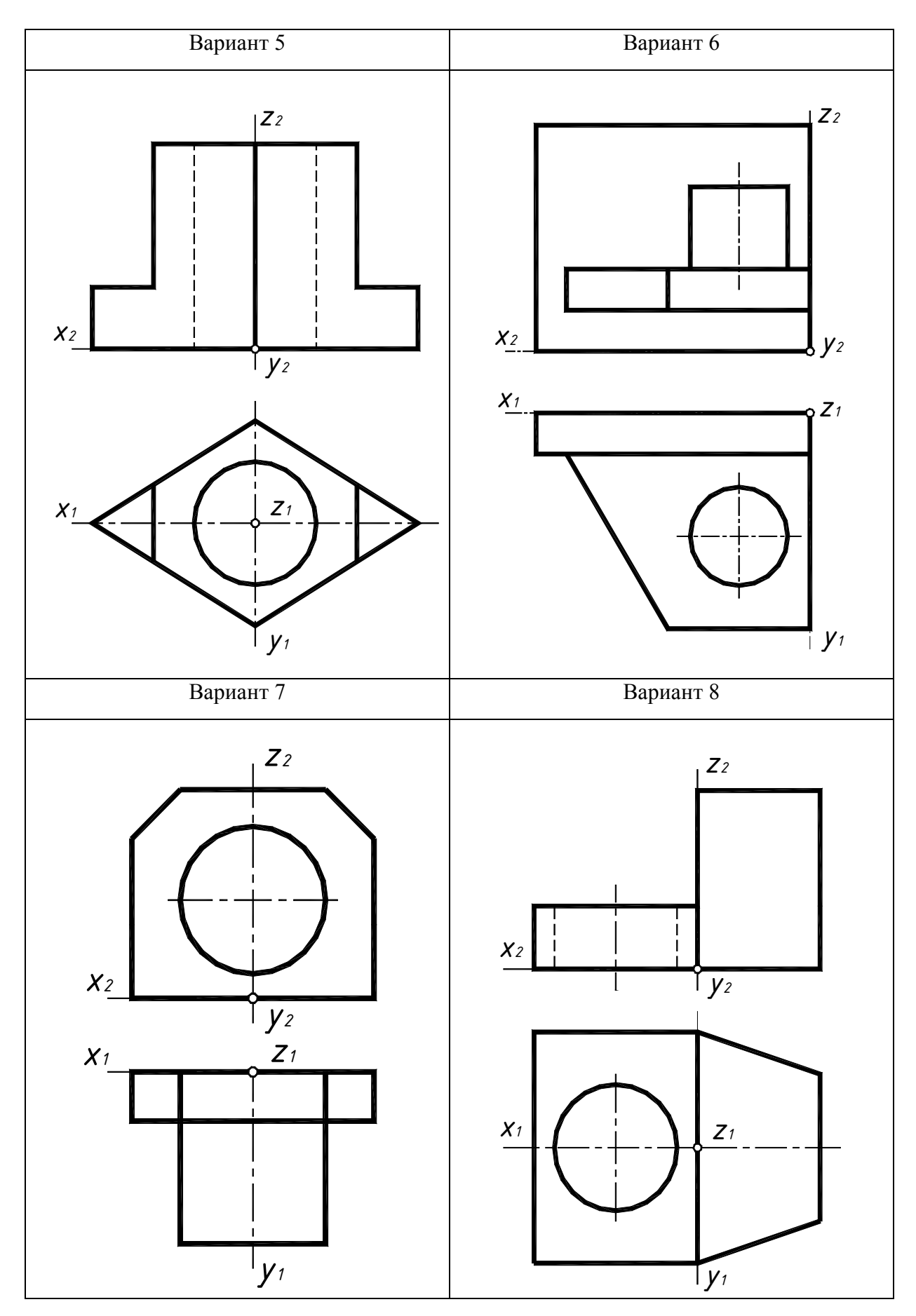

Рисунок 29 – Варианты 5–8 графической работы «Аксонометрические проекции»

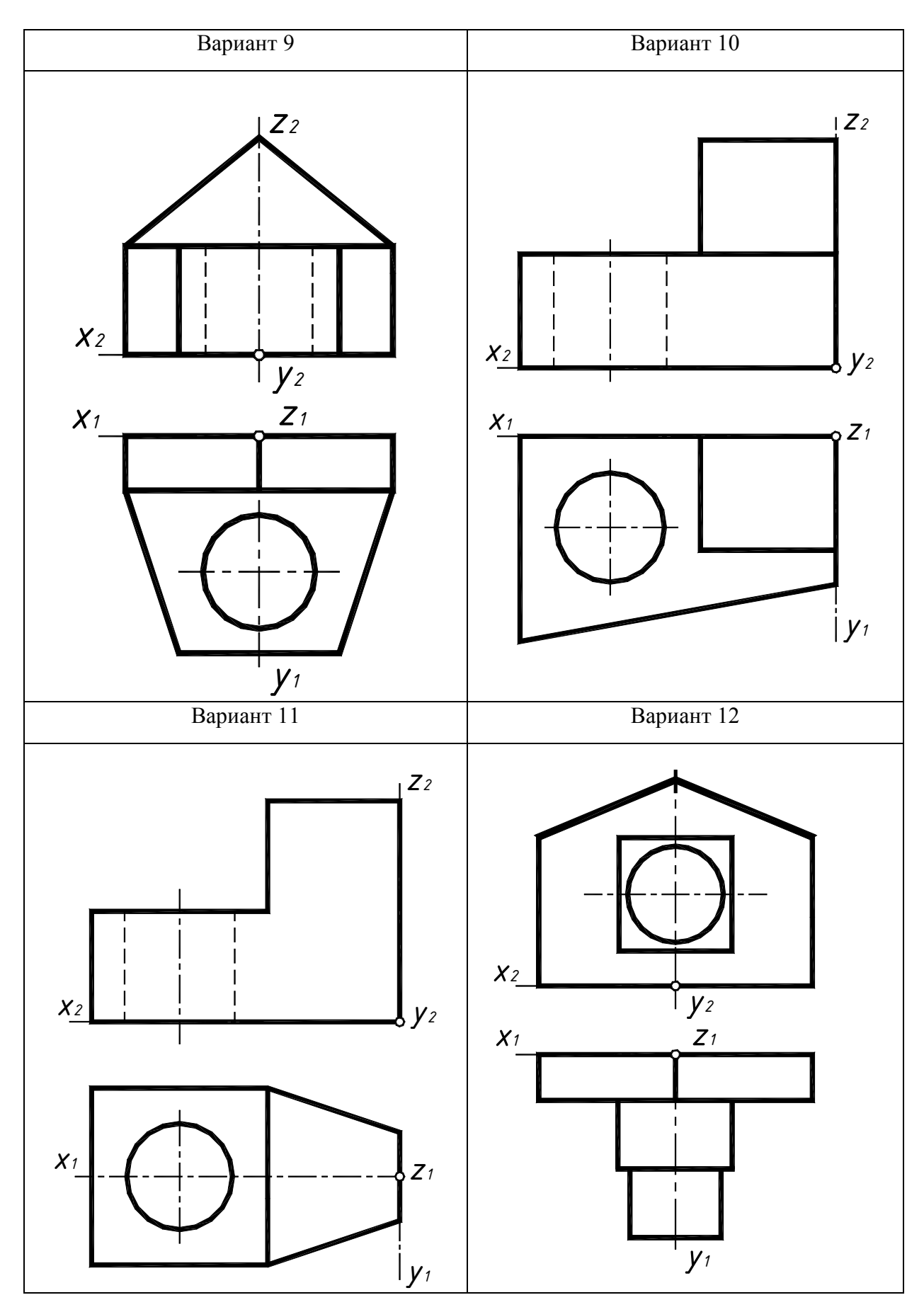

Рисунок 30 – Варианты 9–12 графической работы «Аксонометрические проекции»

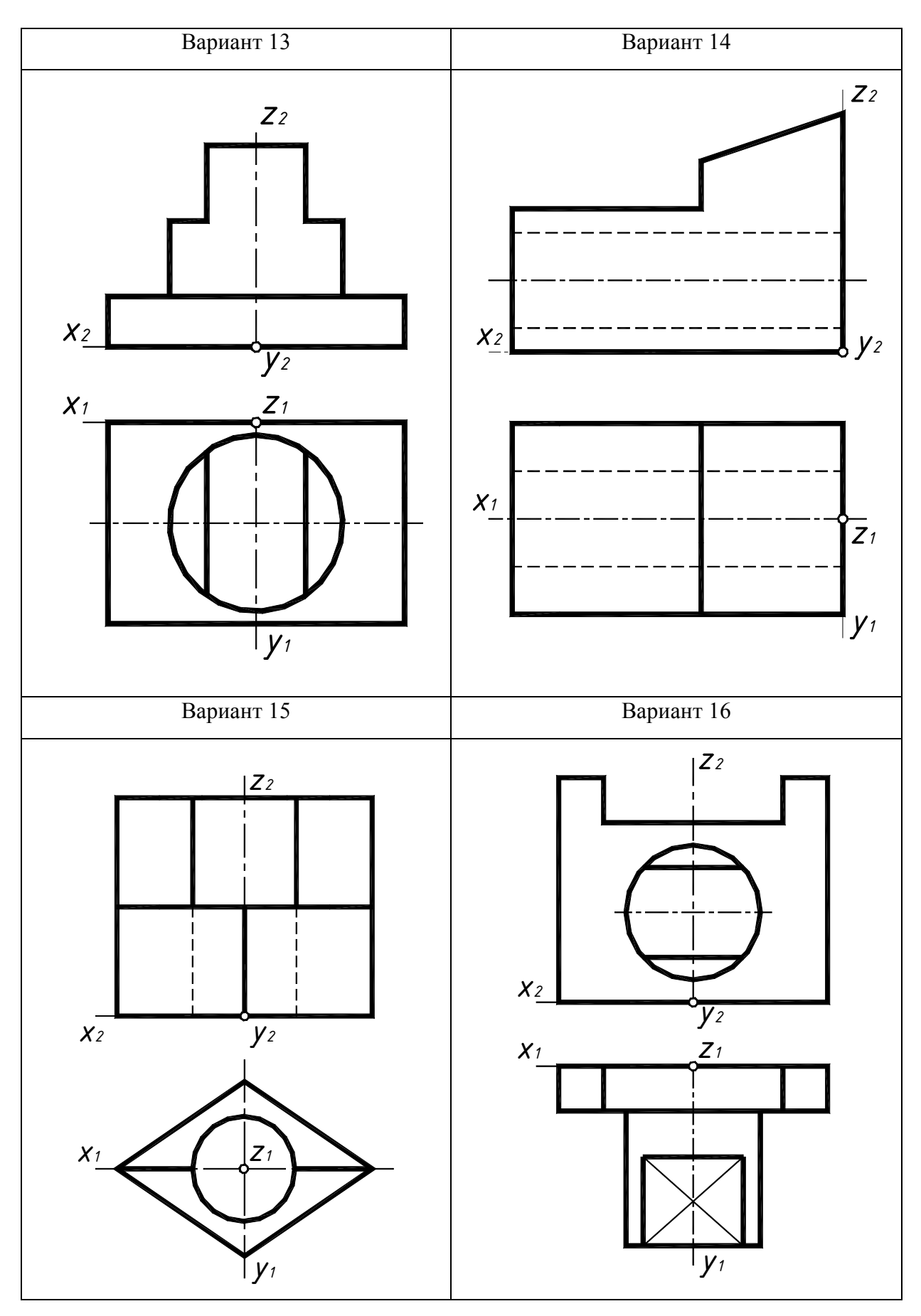

Рисунок 31 – Варианты 13–16 графической работы «Аксонометрические проекции»

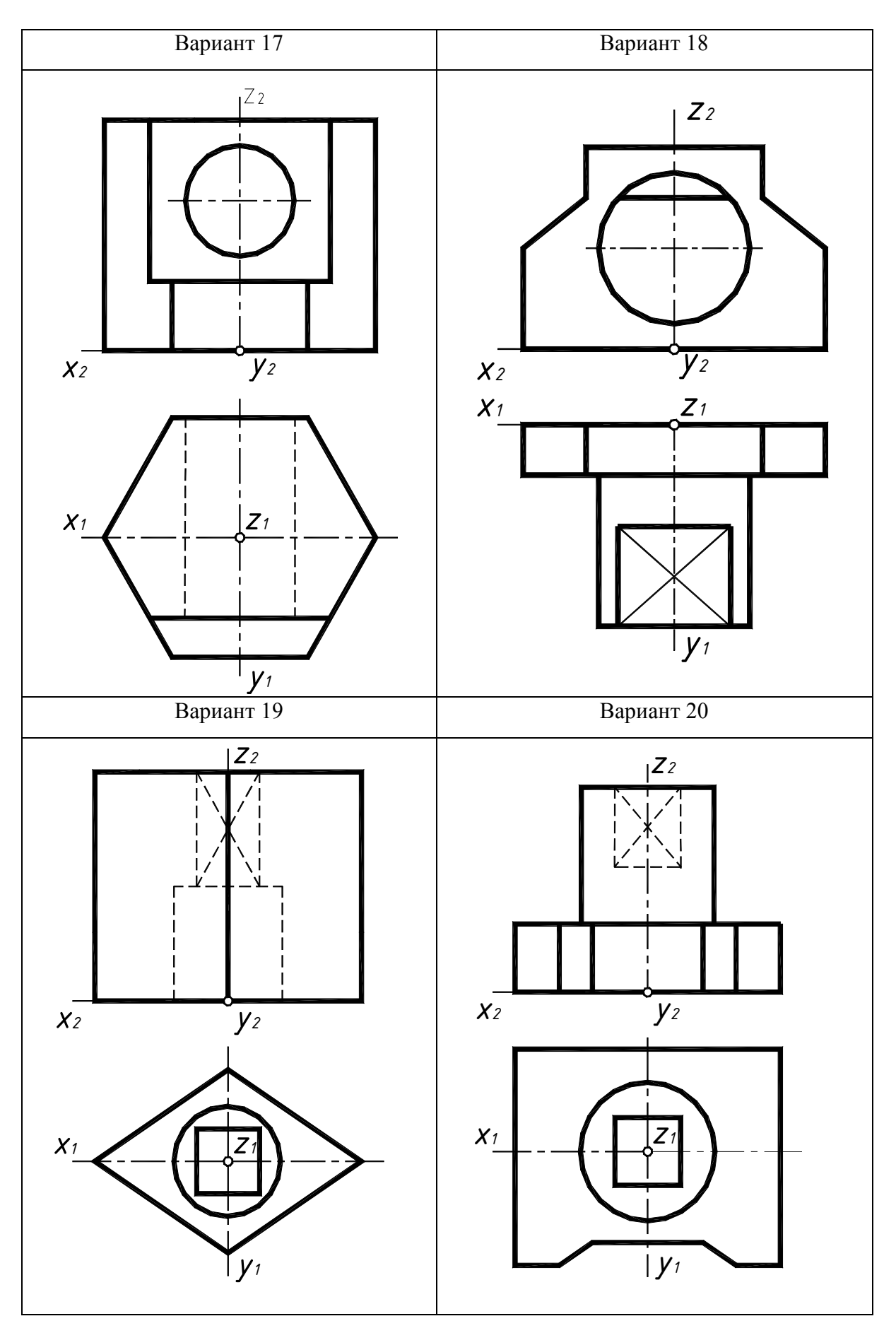

Рисунок 32 – Варианты 17–20 графической работы «Аксонометрические проекции»

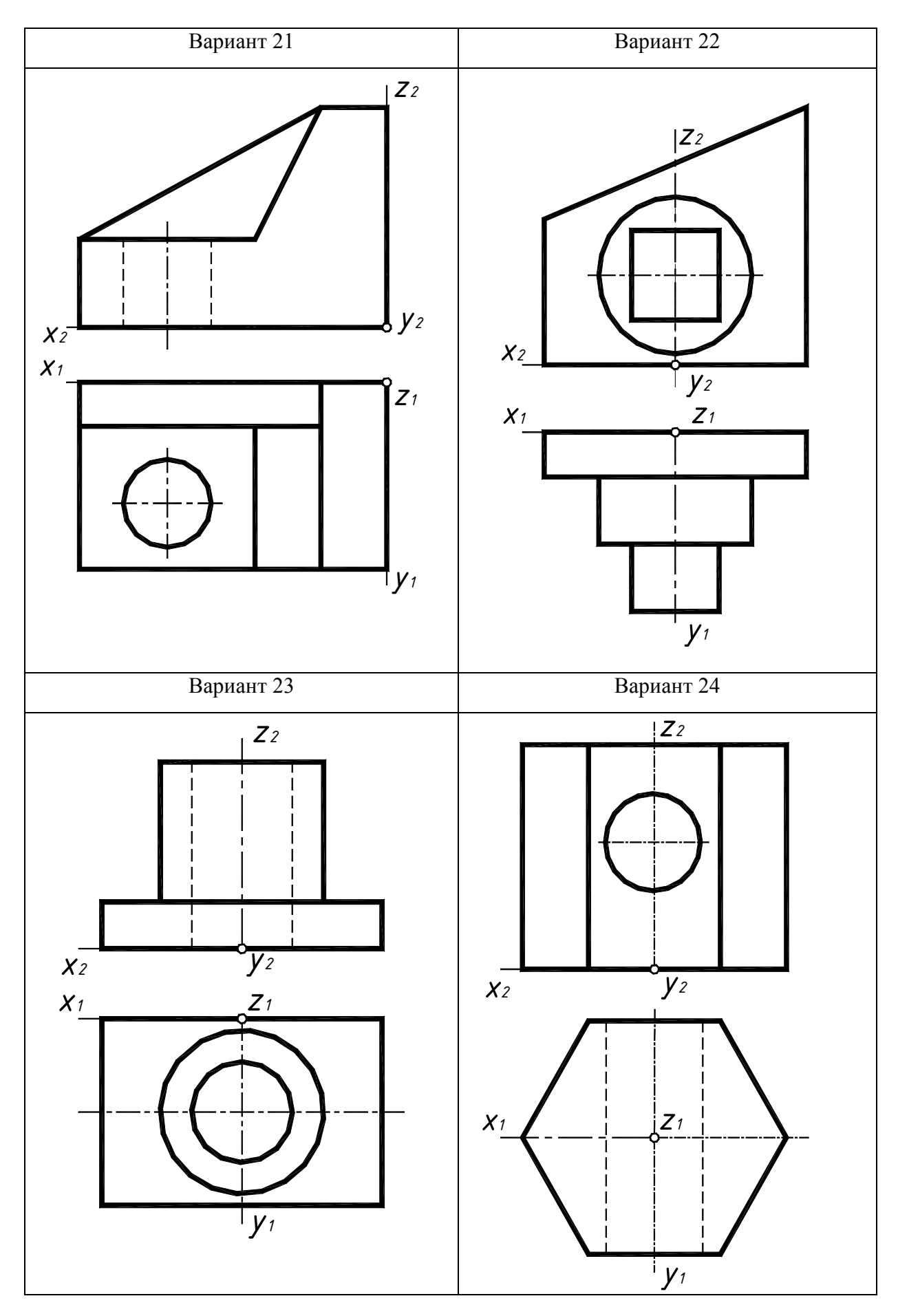

Рисунок 33 – Варианты 21–24 графической работы «Аксонометрические проекции»

39

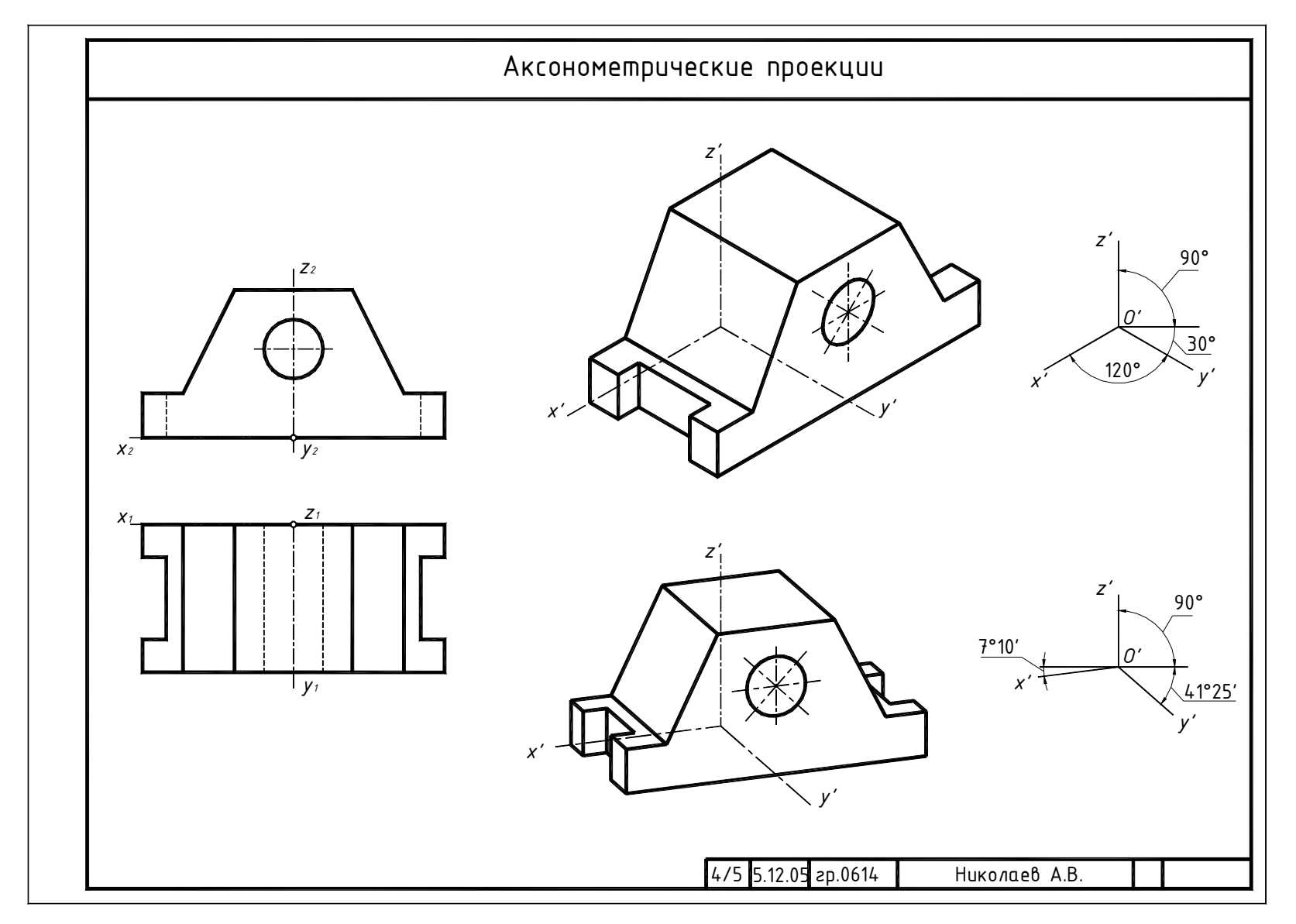

Рисунок 34 – Пример выполнения графической работы «Аксонометрия»